## МИНИСТЕРСТВО ПРОСВЕЩЕНИЯ РОССИЙСКОЙ ФЕДЕРАЦИИ

Министерство образования Оренбургской области Администрация муниципального образования «Матвеевский район» МБОУ "Новожедринская СОШ"

СОГЛАСОВАНО

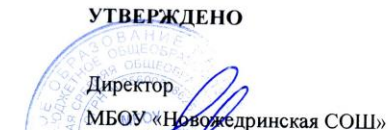

 $\mathcal{L}$ 

Приказ № 133 Or 31. 08 Н.М. Козлов

2022

**HOB** 

Заместитель директора по УВР Иле В.Ю. Шиховцова Протокол № 2 от 30.08 2022

## Дополнительная общеобразовательная общеразвивающая программа технической направленности

## «Первые шаги в робототехнику»

Уровень освоения программы - базовый

Возраст учащихся: 10 - 17 лет Срок реализации программы: 3 года

> Автор-составитель: Шарафиева Лилия Завдятовна, педагог дополнительного образования, высшей квалификационной категории

с. Новожедрино 2022

## **СОДЕРЖАНИЕ**

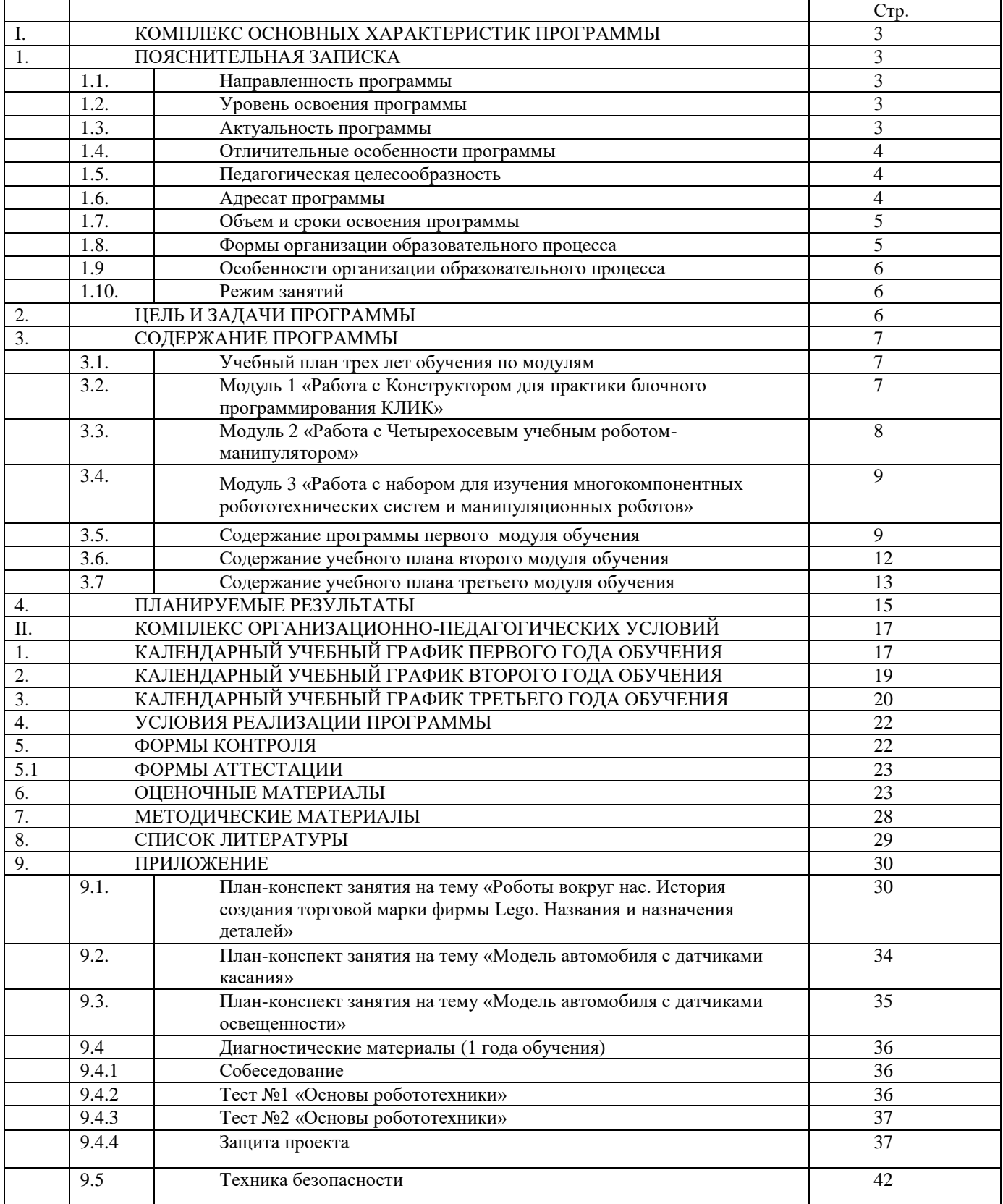

## **I. КОМПЛЕКС ОСНОВНЫХ ХАРАКТЕРИСТИК ПРОГРАММЫ 1. ПОЯСНИТЕЛЬНАЯ ЗАПИСКА**

#### *1.1. Направленность программы*

Направленность программы - *техническая.* Программа ориентирована на формирование интереса обучающихся к современным технологиям конструирования, программирования и использования роботизированных устройств.

Прогамма составлена в соответствии с нормативно-правовыми документами:

▪ Федеральным законом «Об образовании в Российской Федерации» (от 29.12.2012 г. №273- ФЗ);

▪ Концепцией развития дополнительного образования детей (Распоряжение Правительства РФ от 04.09.2014 г. № 1726-р);

Санитарно-эпидемиологическими требованиями к организациям воспитания и обучения, отдыха и оздоровления детей и молодежи (СанПиН 2.4 3648-20);

- Приказом Минпросвещения России «Об утверждении Порядка организации и осуществления образовательной деятельности по дополнительным общеобразовательным программам» (от 09.11.2018 г. № 196);

▪ Письмом Минобрнауки РФ от 18.11.2015 г. №09-3242 «О направлении рекомендаций» (вместе «Методические рекомендации по проектированию дополнительных общеразвивающих программ»);

-Приказом Министерства образования и науки РФ от 23 августа 2017 г. № 816 «Об утверждении Порядка применения организациями, осуществляющими образовательную деятельность, электронного обучения, дистанционных образовательных технологий при реализации образовательных программ»;

- Приказом Министерства просвещения РФ от 17 марта 2020 г. № 103 «Об утверждении временного порядка сопровождения реализации образовательных программ начального общего, основного общего, среднего общего образования, образовательных программ среднего профессионального образования и дополнительных общеобразовательных программ с применением электронного обучения и дистанционных образовательных технологий»;

Письмом Министерства просвещения РФ от 19 марта 2020 г. № ГД-39/04 «О направлении методических рекомендаций» Методические рекомендации по реализации образовательных программ начального общего, основного общего, среднего общего образования, образовательных программ среднего профессионального образования и дополнительных общеобразовательных программ с применением электронного обучения и дистанционных образовательных технологий;

- Письмом Министерства просвещения РФ от 7 мая 2020 г. № ВБ-976/04 «О реализации курсов внеурочной деятельности, программ воспитания и социализации, дополнительных общеразвивающих программ с использованием дистанционных образовательных технологий»;

– Уставом муниципального бюджетного общеобразовательного учреждения «Новожедринская средняя общеобразовательная школа» Матвеевского района.

#### *1.2. Уровень освоения программы*

Уровень освоения программы – базовый.

#### *1.3. Актуальность программы*

Робототехника является перспективной областью для применения образовательных методик в процессе обучения за счет объединения в себе различных инженерных и естественнонаучных дисциплин. Программа даёт возможность обучить детей профессиональным навыкам в области робототехники и предоставляет условия для проведения педагогом профориентационной работы. Кроме того, обучение по данной программе способствует развитию творческой деятельности, конструкторскотехнологического мышления детей, приобщает их к решению конструкторских, художественно-конструкторских и технологических задач.

#### *1.4. Отличительные особенности программы*

Программа составлена с учетом тенденций развития современных информационных технологий, что позволяет сохранять актуальность реализации данной программы. По содержанию тем, программа находится в едином комплексе с другими программами дисциплин информационно-технологического профиля, являясь базовой площадкой для программ более углубленного изучения роботов и мехатроники. Творческое, самостоятельное выполнение практических заданий в форме описания поставленной задачи или проблемы, дают возможность обучающемуся независимо и самостоятельно выбирать пути ее решения в отличие от типичных лабораторных заданий, где присутствует готовые указание, требующие лишь повторения заранее предписанных действий. Основной акцент в освоение данной программы делается на использование проектной деятельности в создании роботов, что позволяет получить полноценные и конкурентоспособные продукты. Проектная деятельность, используемая в процессе обучения, способствует развитию ключевых компетентностей обучающегося, а также обеспечивает связь процесса обучения с практической деятельности за рамками образовательного процесса. Основным содержанием данной программы является постепенное усложнение занятий от технического моделирования до сборки ипрограммированию роботов.

Обучающиеся изучают основы робототехники на базе образовательных конструкторов КЛИК, AR-DEK-STR-02, DM-EV-R2, AR-RSK-WRS-02, что даёт им возможность создавать оригинальные модели, воплощать свои самые смелые конструкторские идеи, изучать язык программирования.

*1.5. Педагогическая целесообразность* программы состоит в использовании практико-ориентированных форм обучения. Знакомство обучающихся с основами робототехники, радиоэлектроники и программирования микроконтроллеров для роботов происходит без сложных математических формул; на практике, через эксперимент, обучающиеся постигают физику процессов, происходящих в роботах, включая двигатели, датчики, источники питания и микроконтроллеры.

В программу включены темы по принципам расчетов простейших механических систем и алгоритмов их автоматического функционирования под управлением программируемых контроллеров, программированию на компьютере, трехмерному моделированию, основам управления роботами.

Педагогический процесс построен на развитии творческого потенциала обучающихся, определения их резервных возможностей, осознания своей роли в окружающем мире, способствующей формированию стремления стать мастером, исследователем, новатором.

#### *1.6. Адресат программы*

Программа адресована обучающимся 10-17 лет, которые в школьном курсе уже получили базовые представления по математике, информатике. Этот возраст – оптимальный этап в развитии мировоззрения личности.

Для учащихся 8-10 возраста характерно развитие творческих способностей, навыков сотрудничества со взрослыми и сверстниками для достижения общей цели. Младший школьный возраст — это период для развития и совершенствования координации, быстроты, ловкости движений. Но еще слабо развиты мелкие мышцы кистей рук, дети не обладают точной координацией мелких движений пальцев. Выполняя различные действия дети развивают мелкие и точные движения рук. Младшие школьники с готовностью и интересом овладевают новыми знаниями, умениями и навыками. Они любознательны, имеют живой интерес ко всему новому и яркому.

**Возрастные особенности**. Младшего школьника характеризует переход от прямого копирования к потребности сделать самому. Данный возраст является

благоприятным периодом для развития творческих способностей. В своих устремлениях дети доверяют ровесникам. Ребенок стремится стать интересным человеком для сверстников, повышается роль своей самооценки, которая проявляется в сравнении себя с другими людьми. Задача педагога – создать условия для доверительного обращения с взрослыми. Педагог должен создать на занятиях такие условия, чтобы каждый ребенок мог проявить свои способности и реализовать свою творческую активность.

Основные психологические новообразования: интериоризация моральных норм и основы формирования осознанного отношения к ним; развитие внутреннего плана действий, личностной рефлексии, самоконтроля и самооценки; развитие произвольности познавательных процессов – внимания, восприятия, памяти; начальные уровни осознанного умения учиться; овладение письменной речью; начало освоения научных понятий; развитие навыков сотрудничества со взрослыми и сверстниками для достижения общей цели.

Возрастные особенности обучающихся 11-17 лет. Подростка отличает стремление к самостоятельности, независимости, к самопознанию, формируются познавательные интересы. Задача педагога доверять подростку решение посильных для него вопросов, уважать его мнение. Общение предпочтительнее строить не в форме прямых распоряжений и назиданий, а в форме проблемных вопросов. У подростка появляется умение ставить перед собой и решать задачи, самостоятельно мыслить и трудиться.

Подросток проявляет инициативу, желание реализовать и утвердить себя. В этот период происходит окончательное формирование интеллекта, совершенствуется способность к абстрактному мышлению. Для старшего подростка становится потребностью быть взрослым. Проявляется стремление к самоутверждению себя в роли взрослого. Задача педагога побуждать учащегося к открытию себя как личности и индивидуальности в контексте художественного творчества, к самопознанию, самоопределению и самореализации. Совместная деятельность для подростков этого возраста привлекательна как пространство для общения.

Основные психологические новообразования подростков: чувство взрослости, становление Я-концепции как интегративной системы представлений о себе; развитие нравственного саморегулирования; формирование зрелых форм учебной мотивации, при которой учение приобретает личностный смысл; гипотетико-дедуктивное мышление как условие формирования научного мировоззрения; развитие новых форм общения и придания особой значимости общению; опыт совместного действия в сообществе сверстников и значимых взрослых, объединённых на основе совместного замысла деятельности; опыт личностно и социально значимого решения и поступка.

#### *1.7. Объем и сроки освоения программы*

Дополнительная образовательная программа «Робототехника» рассчитана

**на три года обучения, 216 учебных часов** (1 год – 72 часа).

#### **Общее количество часов в неделю** – 2часа.

#### **Наполняемость групп**

Максимальный состав группы определяется с учетом соблюдения правил

техники безопасности на учебно-тренировочных занятиях.

Количество занимающихся в группе до15 человек.

#### *1.8. Формы организации образовательного процесса* групповая, индивидуальная, работа в микрогруппах.

Основными формами образовательного процесса являются групповые комбинированные занятия, интерактивные лекции с использованием презентаций и научных фильмов, беседы, практические занятия, упражнения, интегрированные занятия, проблемные и поисковые занятия, обсуждение работ обучающихся, защита учебноисследовательских работ, соревнования и конкурсы.

Форма обучения – очная, смешанная форма обучения. При реализации программы (частично) применяется электронное обучение и дистанционные образовательные технологии

Индивидуальные или групповые online –занятие,

- образовательные online-платформы, цифровые образовательные ресурсы, видеоконференции Телеграмм социальные сети, электронная почта;

- комбинированное использование online и offline режимов;
- видеолекция;
- online- консультации и др.

### **1.9. Особенности организации образовательного процесса**

На занятиях используются индивидуальными учебные планы, группа формируется из учащихся одного возраста или разных возрастных категорий (разновозрастные группы), состав группы может быть постоянными переменным; проводятся и индивидуальные занятия

#### *1.10. Режим занятий*

Занятия учебных групп проводятся:

- первый год обучения 1 раз в неделю по 2 часа (72 часа);
- второй год обучения 1 раз в неделю по 2 часа (72 часа);
- третий год обучения 1 раз в неделю по 2 часа (72 часа).

В условиях электронного обучения для учащихся среднего и старшего школьного возраста время занятий составляет 30 минут, для учащихся 3-4 классов- 25 мин. Во время онлайн-занятия проводится динамическая пауза, гимнастика для глаз

## **2. ЦЕЛЬ И ЗАДАЧИ ПРОГРАММЫ:**

**Цель программы** *–* формирование устойчивой мотивации к изучению современных технологий конструирования, программирования и использования роботизированных устройств.

#### **Задачи программы:**

*Обучающие:*

- формировать у обучающихся навыки использование современных разработок по робототехнике в области образования, организация на их основе активной внеурочной деятельности;
- ознакомить обучающихся с комплексом базовых технологий, применяемых при создании роботов;
- углубить базовые знания по физике, информатике и математике;
- научить обучающихся решать некоторые кибернетических задачи, результатом каждой из которых будет работающий механизм или робот с автономным управлением.
- формирование элементов IT-компетенций

*Развивающие:*

- развивать у обучающихся инженерное мышление, навыки конструирования, программирования и эффективного использования кибернетических систем;
- развивать у обучающихся мелкую моторику, внимательность, аккуратность и изобретательности;
- развивать креативное мышление и пространственное воображение у обучающихся;
- ориентировать обучающихся на участие в играх, конкурсах и состязаниях роботов в качестве закрепления изучаемого материала и в целях мотивации обучения. *Воспитывающие:*

- воспитывать чувство гордости за достижения нашей страны в области науки и техники ;

- воспитывать гражданственность и патриотизм;

- воспитывать трудолюбие, чувство взаимопомощи, умение работать индивидуально и в группе, находить общее решение и аргументировано отстаивать свою точку зрения;

- воспитывать у обучающихся научно-деятельностный стиль мышления.

#### **3. СОДЕРЖАНИЕ ПРОГРАММЫ**

#### *3.1. Учебный план трех лет обучения*

Содержание курса представлено в составе трех модулей: «Работа с Конструктором для практики блочного программирования КЛИК», «Работа с Четырехосевым учебным роботом-манипулятором», «Работа с набором для изучения многокомпонентных робототехнических систем и манипуляционных роботов».

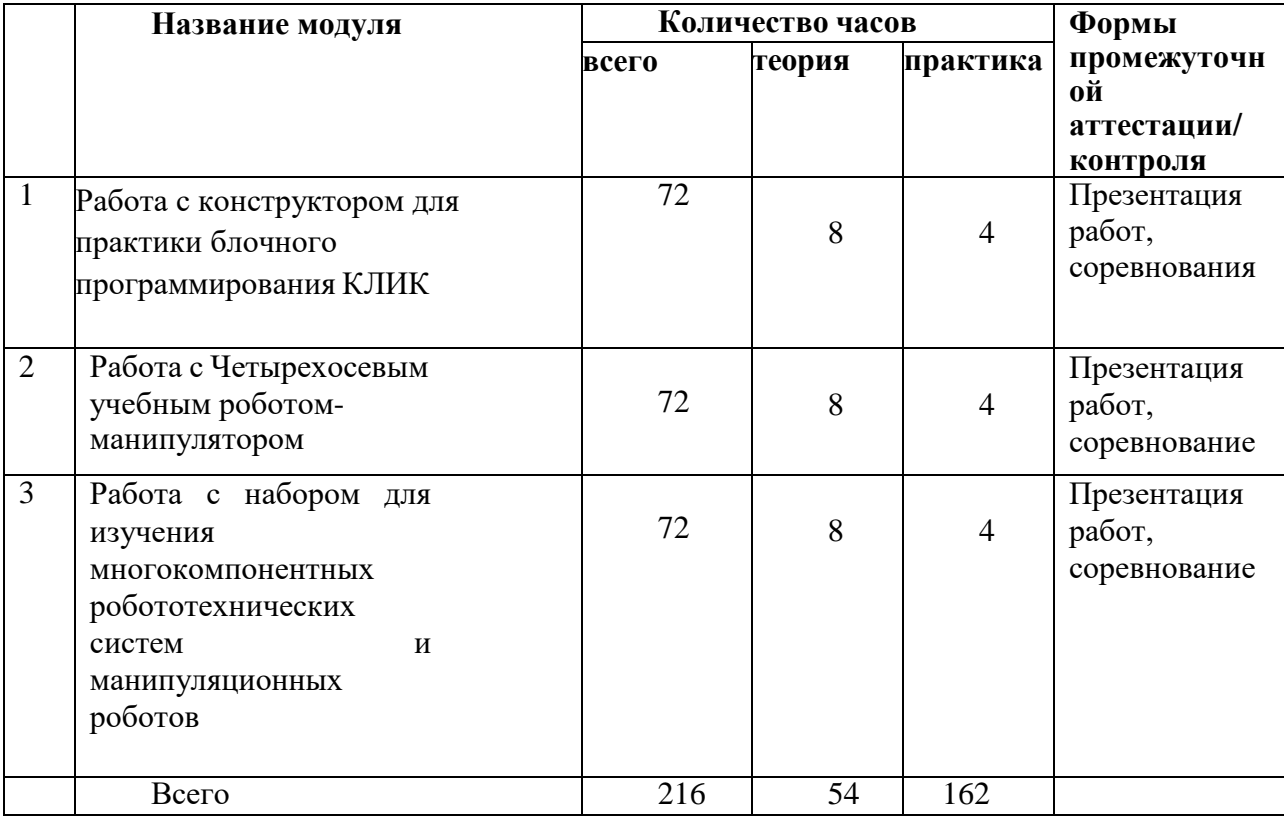

### **3.2. Модуль 1 «Работа с Конструктором для практики блочного программирования КЛИК»**

Робототехнический набор предназначен для изучения основ робототехники, деталей, узлов и механизмов, необходимых для создания робототехнических устройств.

Набор представляет собой комплект структурных элементов, соединительных элементов и электротехнических компонентов.

Набор позволяет проводить эксперименты по предмету физика, создавать и программировать собираемые модели, из компонентов, входящих в его состав, рабочие модели мобильных и стационарных робототехнических устройств с автоматизированным управлением, в том числе на колёсном и гусеничном ходу, а также конструкций, основанных на использовании различных видов передач (в том числе червячных и зубчатых) а также рычагов. Встроенные беспроводные сетевые решения (Wi-Fi и Bluetooth), возможность интеграции с бесплатным облачным ПО, обеспечивают возможность практического изучения технологий интернета вещей и основ искусственного интеллекта. Обеспечивается возможность объединения нескольких роботов, собранных из подобных наборов, в группы с сетевым взаимодействием. Предусмотрена опциональная возможность расширения дополнительными компонентами (не входящими в стандартную комплектацию), позволяющими изучать техническое зрение и промышленную робототехнику. Предусмотрена возможность работы набора с дополнительными облачными сервисами.

Среды программирования: mBlock, ArduinoIDE Совместимость с ОС: Windows, Mac, Linux (web-версия mBlock) **Цель модуля**: изучение образовательного конструктора КЛИК, сборка моделей

роботов, практика блочного программирования.

## **3.3. Модуль 2 «Работа с Четырехосевым учебным роботом-манипулятором»**

В состав комплекта входит:

Учебный манипулятор DOBOT Magician – 1шт

### **Комплектация DOBOT Magician**

- 1. 4-х осевой образовательный манипулятор
- 2. Захват механический с пневматическим приводом
- 3. Захват вакуумный
- 4. Захват для пишущего инструмента
- 5. Экструдер для 3D-печати
- 6. Лазерный модуль гравировки
- 7. Пульт управления
- 8. Bluetooth-модуль
- 9. Wi-Fi-модуль
- 10. Комплект методических материалов и заданий
- 11. Универсальный робототехнический контроллер 1шт
- 12. Универсальный робототехнический контроллер представляет собой устройство, программируемое в среде Arduino IDE. Универсальный робототехнический контроллер предназначен для коммутации внешних устройств, подключаемых к системе управления учебным манипулятором DOBOT Magician.
- 13. Учебная «смарт»-камера 1шт

Учебная смарт-камера - модуль технического зрения, представляющий собой вычислительное устройство со встроенным микропроцессором, интегрированной телекамерой и оптической системой. Смарт-камера применяется в рамках соревнований в области промышленнойавтоматизации и "Интернет вещей" в качестве одного из смарт-устройств макета производственной ячейки, выполненной на базе учебных манипуляторов.

Модуль является сенсорным устройством для исследования окружающего пространства путем обработки и анализа изображения со встроенной видеокамеры. Смарт-камера предназначена для применения с различными образовательными робототехническими комплектами и может использоваться для создания роботов, способных распознавать и анализировать объекты по ряду признаков - цвету, размеру, форме и т.д.

Учебная смарт-камера имеет встроенное программное обеспечение, позволяющее осуществлять настройку модуля технического зрения - настройку экспозиции, баланса белого, HSV составляющих, площади обнаруживаемой области изображения, округлости обнаруживаемой области изображения, положение обнаруживаемых областей относительно друг друга, машинное обучение параметров нейронных сетей для обнаружения объектов, форму и закодированные значения обнаруживаемых маркеров типа Aruco, размеры обнаруживаемых окружностей, квадратов и треугольников, параметров контрастности, размеров, кривизны и положения распознаваемыхлиний.

**Цель модуля**: изучение образовательного комплекта на базе учебного манипулятора DOBOT MAGICIAN, выполнение практических заданий с гравировкой.

## **3.4. Модуль 3 «Работа с набором для изучения многокомпонентных робототехнических систем и манипуляционных роботов»**

Образовательный набор для изучения многокомпонентных робототехнических систем и манипуляционных роботов "Образовательный робототехнический комплект "СТЕМ Мастерская". Расширенный" предназначен для изучения основ разработки и конструирования моделей промышленных манипуляционных роботов различного типа и автономных мобильных роботов. В состав комплекта входят сервомодули, представляющие собой модели промышленных автоматизированных приводов со встроенной системой управления. Применение данного типа сервомодулей позволяет разрабатывать модели манипуляционных роботов с различными типами кинематической схемы, обладающих высокой точностьюи динамикой движения.

Образовательный набор для изучения многокомпонентных робототехнических систем и манипуляционных роботов "Образовательный робототехнический комплект "СТЕМ Мастерская". Расширенный" позволит учащимся на примере собираемых из набора манипуляционных роботов ознакомиться с основными технологическими принципами, применяемыми на современном производстве, и научиться выполнять различные технологические операции с использованием ручных инструментов и специализированного оборудования. Путем использования данного комплекта в проектной деятельности и работе в команде, учащиеся изучат виды технологических операций на производстве, основы проектирования гибких производственных ячеек и разработки систем управления манипуляционными роботами. Также они узнают об инженерных профессияхи специальностях, необходимых на современном производстве и в Индустрии 4.0.

**Цель модуля**: изучение образовательного набора СТЕМ Мастерская, сборка и программирование манипуляционных роботов.

Знакомство со средой программирования 228-3670-Ard стартового робототехнического комплекта с контролёром Arduino и конструктором программированных моделей инженерных систем APPLIED ROBOTICS.

Задача курса - познакомить обучающихся с конструктором 228-3670- Ard стартового робототехнического комплекта с контролёром Arduino и конструктором программированных моделей инженерных систем APPLIED ROBOTICS. Научить собирать базовые конструкции роботов, программировать их под определенные задачи, разобрать базовые решения наиболее распространенных задач- соревнований.

Курс рассчитан на делающих первые шаги в мир робототехники с помощью конструктора 228-3670-Ard стартового робототехнического комплекта с контролёром Arduino и конструктора программированных моделей инженерных систем APPLIED ROBOTICS. Все примеры роботов в этом курсе сделаны с помощью конструктора 228- 3670-Ard стартового робототехнического комплекта с контролёром Arduino , программирование роботов объясняется на примере среды разработки 228-3670-Ard стартового робототехнического комплекта с контролёром Arduino .

## *3.5. Содержание программы первого модуля обучения*

Раздел 1. Вводное занятие.

Теория. Показ презентации «Образовательная робототехника с конструктором КЛИК». Планирование работы на учебный год. Беседа о технике безопасной работы и поведении в кабинете и учреждении. Вводный и первичный инструктаж на рабочем месте для обучающихся.

Раздел 2. Изучение состава конструктора КЛИК.

Тема 2.1. Конструктор КЛИК и его программное обеспечение.

Теория. Знакомство с перечнем деталей, декоративных и соединительных элементов и систем передвижения. Ознакомление с примерными образцами изделий конструктора КЛИК. Просмотр вступительного видеоролика. Беседа: «История робототехники и её виды». Актуальность применения роботов. Конкурсы, состязания по робототехнике. Правила работы с набором-конструктором КЛИК и программным обеспечением. Основные составляющие среды конструктора. Сортировка и хранение деталей конструктора в контейнерах набора. Тестовое практическое творческое задание. Формы и виды контроля: Входной контроль знаний на начало учебного года. Тестирование. Оценка качества теста и изделий.

Тема 2.2. Основные компоненты конструктора КЛИК.

Теория. Изучение набора, основных функций деталей и программного обеспечения конструктора КЛИК. Планирование работы с конструктором. Электронные компоненты конструктора. Начало работы.

Тема 2.3. Сборка робота на свободную тему. Демонстрация.

Практика. Сборка модулей (средний и большой мотор, датчики расстояния, цвета и силы). Изучение причинно-следственных связей. Сборка собственного робота без инструкции.

Практика. Учим роботов двигаться. Демонстрация выполненной работы. Взаимооценка, самооценка.

Раздел 3. Изучение моторов и датчиков.

Тема 3.1. Изучение и сборка конструкций с моторами.

Теория. Внешний вид моторов. Конструирование экспресс-бота. Понятие сервомотор. Устройство сервомотора. Порты для подключения сервомоторов. Положительное и отрицательное движение мотора. Определение направления движения моторов. Блоки «Большой мотор» и «Средний мотор». Выбор порта, выбор режима работы (выключить, включить, включить на количество секунд, включить на количество градусов, включить на количество оборотов), мощность двигателя. Выбор режима остановки мотора.

Практика. Презентация работы. Взаимооценка, самооценка.

Тема 3.2. Изучение и сборка конструкций с датчиком расстояния.

Теория. Понятие «датчик расстояния» и их виды. Устройство датчика расстояния и принцип работы. Выбор порта и режима работы.

Практика. Сборка простых конструкций с датчиками расстояний. Презентация работы. Взаимооценка, самооценка.

Тема 3.3. Изучение и сборка конструкций с датчиком касания, цвета.

Теория. Внешний вид. Режим измерения. Режим сравнения. Режим ожидания. Изменение в блоке ожидания. Работа блока переключения с проверкой состояния датчика касания. Сборка простых конструкций с датчиком касания. Презентация работы. Взаимооценка, самооценка. Объяснение целей и задач занятия. Датчик цвета предмета. Внешний вид датчика и его принцип работы. Междисциплинарные понятия: причинно- следственная связь. Изучение режимов работы датчика цвета.

Практика. Сборка простых конструкций с датчиками цвета. Презентация работы. Взаимооценка, самооценка.

Раздел 4. Конструирование робота.

Тема 4.1. Сборка механизмов без участия двигателей и датчиков по инструкции.

Теория. Изучение механизмов. Первые шаги. Зубчатые колеса. Промежуточное зубчатое колесо. Коронные зубчатые колеса. Понижающая зубчатая передача. Повышающая зубчатая передача. Шкивы и ремни. Перекрестная ременная передача. Снижение, увеличение скорости. Червячная зубчатая передача, кулачок, рычаг.

Практика. Сборка простых конструкций по инструкции. Презентация работы. Взаимооценка, самооценка.

Тема 4.2. Конструирование простого робота по инструкции.

Практика. Разбор инструкции. Сборка робота по инструкции. Разбор готовой программы

для робота.

Практика. Запуск робота на соревновательном поле. Доработка. Презентация работы.

Тема 4.3. Сборка механизмов с участием двигателей и датчиков по инструкции.

Теория. Разбор инструкции. Обсуждение с учащимися результатов работы. Актуализация полученных знаний раздела.

Практика. Сборка различных механизмов с участием двигателей и датчиков по инструкции. Презентация работы.

Тема 4.4. Конструирование робота-тележки.

Практика. Разбор инструкции. Обсуждение с учащимися результатов работы. Сборка простого робота-тележки.

Практика. Улучшение конструкции робота. Обсуждение возможных функций, выполняемых роботом-тележкой. Презентация работы. Взаимооценка, самооценка.

Раздел 5. Создание простых программ через меню контроллера.

Тема 5.1 Понятие «программа», «алгоритм». Написание простейших программ для робота по инструкции.

Теория. Алгоритм движения робота по кругу, вперед-назад, «восьмеркой» и пр. Написание программы по образцу для движения по кругу через меню контроллера. Запуск и отладка программы. Написание других простых программ на выбор учащихся и их самостоятельная отладка. Презентация работы.

Тема 5.2 Написание программ для движения робота через меню контроллера.

Теория. Характеристики микрокомпьютера КЛИК. Установка аккумуляторов в блок микрокомпьютера. Технология подключения к микрокомпьютеру (включение и выключение, загрузка и выгрузка программ, порты USB, входа и выхода). Интерфейс и описание КЛИК (пиктограммы, функции, индикаторы). Главное меню микрокомпьютера (мои файлы, программы, испытай меня, вид, настройки).

Практика. Создание пробных программ для робота через меню контроллера.

Раздел 6. Знакомство со средой программирования КЛИК.

Тема 6.1. Понятие «среда программирования», «логические блоки».

Теория. Понятие «среда программирования», «логические блоки». Показ написания простейшей программы для робота. Интерфейс программы КЛИК и работа с ним. Практика. Написание программы для воспроизведения звуков и изображения по образцу. Презентация работы.

Тема 6.2. Интерфейс среды программирования КЛИК и работа с ней.

Теория. Общеезнакомство с интерфейсом ПО. Самоучитель. Панель инструментов. Палитра команд.

Теория. Рабочее поле. Окно подсказок. Окно микрокомпьютера КЛИК. Панель конфигурации.

Тема 6.3. Написание программ для движения робота по образцу. Запуск и отладка программ.

Практика. Понятие «синхронность движений», «часть и целое». Сборка модели Роботатанцора. Экспериментирование с настройками времени, чтобы синхронизировать движение ног с миганием индикатора на Хабе.

Практика. Добавление движений для рук Робота-танцора. Добавление звукового ритма. Программирование на движение с регулярными интервалами.

Раздел 7. Изучение подъемных механизмов и перемещений объектов.

Тема 7.1. Подъемные механизмы.

Теория. Подъемные механизмы в жизни. Обсуждение с учащимися результатов испытаний. Конструирование подъемного механизма.

Практика. Запуск программы, чтобы понять, как работают подъемные механизмы. Захват предметов одинакового веса, но разного размера (Испытание № 1). Подъем предметов одинакового размера, но разного веса (Испытание № 2). Внесение результатов испытаний в таблицу.

Тема 7.2. Конструирование собственного робота для перемещения объектов и написание программы.

Практика (2 часа) Сборка и программирование модели «Вилочный погрузчик». Разработка простейшей программы для модели. Изменение программы работы готовой модели.

Практика. Сборка модели с использованием инструкции по сборке, набор на компьютере программы, подключение модели к компьютеру и запуск программы.

Раздел 8. Учебные соревнования.

Тема 8.1. Учебное соревнование: Игры с предметами.

Теория. Обсуждение, как можно использовать датчик расстояния для измерения дистанции. Обсуждение соревнований роботов и возможностей научить их отыскивать и перемещать предметы. Знакомство с положением о соревнованиях.

Практика. Сборка Тренировочной приводной платформы, манипулятора, флажка и куба. Испытание двух подпрограмм для остановки Приводной платформы перед флажком, чтобы решить, какая из них эффективнее. Добавление нескольких программных блоков, чтобы опустить манипулятор Приводной платформы ниже, захватить куб и поставить его на расстоянии по меньшей мере 30 см от флажка. Эстафетная гонка.

Раздел 9. Творческие проекты. Тема 9. Школьный помощник.

Практика. Распределение на группы (смена состава групп). Работа над творческим проектом: Сборка робота на тему «Школьный помощник».

Практика. Создание программы. Создание презентации. Тестирование готового продукта. Доработка. Презентация работы. Взаимооценка, самооценка. Рефлексия.

10. Заключительное занятие. Подводим итоги.

Практика. Конструирование робототехнических проектов. Построение пояснительных моделей и проектных решений. Разработка собственной модели с учётом особенностей формы и назначения проекта. Оценка результатов изготовленных моделей. Документирование и демонстрация работоспособности моделей. Использование панели инструментов при программировании. Исследование в виде табличных или графических результатов и выбор настроек. Формы и виды контроля: Защита итогового творческого проекта.

#### **3.6. Содержание программы второго модуля обучения**

Тема 1: Значение техники в жизни человека. Что такое техническое моделирование, робототехника, электроника. Задачи и план работы учебной группы. Демонстрация готовых изделий. Правила поведения на занятиях и во время перерыва. Инструктаж по технике безопасности.

Тема 2: Основные подходы и принципы, лежащие в основе робототехники, систем управления. Возможности оборудования. Правила работы с инструментами и оборудованием.

Тема 3: Разработка моделей и систем на основе робототехнических конструкторов.

Теория. Понятие о робототехнических системах, принципы и закономерности работы систем управления, конструирования. Подходы к построению робототехнических систем, использующих различные электронные вычислительные и исполнительные элементы.

Практика. Разработка собственных или применение готовых модулей для построения систем на основе робототехнических конструкторов, построение и исследование электронных схем, программного обеспечения. Выполнение задач из матрицы кейсов.

Тема 4: Основные приемы изготовления и дизайнерского оформления моделей и прототипов систем.

Тема 5: Значение техники в жизни человека. Что такое техническое моделирование, робототехника, электроника. Задачи и план работы учебной группы. Демонстрация готовых изделий. Правила поведения на занятиях и во время перерыва. Инструктаж по технике безопасности.

Тема 6: Разработка моделей и систем на основе робототехнических конструкторов.

Теория. Понятие о робототехнических системах, принципы и закономерности работы систем управления, конструирования. Подходы к построению робототехнических систем, использующих различные электронные вычислительные и исполнительные элементы.

Практика. Разработка собственных или применение готовых модулей для построения систем на основе робототехнических конструкторов, построение и исследование электронных схем, программного обеспечения. Выполнение задач из матрицы кейсов.

Тема 7: Значение техники в жизни человека. Что такое техническое моделирование, робототехника, электроника. Задачи и план работы учебной группы. Демонстрация готовых изделий. Правила поведения на занятиях и во время перерыва. Инструктаж по технике безопасности.

Тема 8: Разработка моделей и систем на основе робототехнических конструкторов.

Теория. Понятие о робототехнических системах, принципы и закономерности работы систем управления, конструирования. Подходы к построению робототехнических систем, использующих различные электронные вычислительные и исполнительные элементы.

Практика. Разработка собственных или применение готовых модулей для построения систем на основе робототехнических конструкторов, построение и исследование электронных схем, программного обеспечения. Выполнение задач из матрицы кейсов.

Тема 9: Стем мастерская. Исполнительные механизмы образовательного комплекса.

Тема 10: Значение техники в жизни человека. Что такое техническое моделирование, робототехника, электроника. Задачи и план работы учебной группы. Демонстрация готовых изделий. Правила поведения на занятиях и во время перерыва. Инструктаж по технике безопасности.

Тема 11: Разработка моделей и систем на основе робототехнических конструкторов.

Теория. Понятие о робототехнических системах, принципы и закономерности работы систем управления, конструирования. Подходы к построению робототехнических систем, использующих различные электронные вычислительные и исполнительные элементы.

Практика. Разработка собственных или применение готовых модулей для построения систем на основе робототехнических конструкторов, построение и исследование электронных схем, программного обеспечения. Выполнение задач из матрицы кейсов. Тема 12: Контроллер OpenCM 9.04.

Контроллер OpenCM 9.04, технические характеристики. Периферийная плата STEM Board. Работа с устройствами ROBOTIS Dinamixel, библиотека DxlMaster.

Тема 13: Манипулятор.

Подготовка к сборке манипулятора. Программное обеспечение RoboPlus. Программирование сервоприводов.

Тема 14: Программирование и отладка

Подготовка к программированию.Arduino IDE. Изучение оборудования. Контроллер OpenCM9.04, периферийная плата Stem Board 2. Вращение сервопривода.

Тема 15: Итоговое занятие. Подведение итогов курса

#### *3.7. Содержание программы третьего модуля обучения*

Arduino и конструктора программированных моделей инженерных систем APPLIED ROBOTICS. Все примеры роботов в этом курсе сделаны с помощью конструктора 228- 3670-Ard стартового робототехнического комплекта с контролёром Arduino , программирование роботов объясняется на примере среды разработки 228-3670-Ard стартового робототехнического комплекта с контролёром Arduino.

*Раздел 1 – Введение* Вводный урок. Техника безопасности при работе с компьютером в кабинете робототехики. Правила работы при работе с конструктором. Правило работы с конструктором и электрическими приборами набора 228-3670-Ard стартового робототехнического комплекта с контролёром Arduino и конструктором программированных моделей инженерных систем APPLIED ROBOTICS. Робототехника в Космической отросли, робототехника на службе МЧС. Демонстрация передовых технологических разработок используемых в Российской Федерации.

*Формы занятий*: лекция, беседа, индивидуальная работа, презентация,видеоролик.

#### *Раздел 2 -* **Знакомство с конструктором**

Знакомство с наборами 228-3670-Ard стартового робототехнического комплекта с

контролёром Arduino и конструктором программированных моделей инженерных систем APPLIED ROBOTICS.

Понятия основных составляющими частей среды конструктора, цвет, формы и размеры деталей.

*Формы занятий*: лекция, беседа, презентация.

*Раздел 3 -* **Знакомство с программным обеспечением и оборудованием** Изучение учениками визуальной среды программирования 228-3670-Ard

стартового робототехнического комплекта с контролёром Arduino.

Программный интерфейс (микрокомпьютер). Моторы. Датчики.

*Раздел 4 –* **Конструирование заданных моделей** 228-3670-Ard стартового робототехнического комплекта с контролёром Arduino.

Изучение набора 228-3670-Ard стартового робототехнического комплекта с контролёром Arduino , его интерфейса встроенного в меню и возможностей программирования блоков.

**Модуль EV3** служит центром управления и энергетической станцией робота. Исследование моторов и датчиков набора:

**Большой мотор -** позволяет запрограммировать точные и мощные действияробота.

**Средний мотор** – позволяет сохранять точность движений робота, компактный размер механизма отличается быстрой реакцией движений.

**Ультразвуковой датчик –** использует отраженные звуковые волны для

измерения расстояния между датчиком и любыми объектами на своем пути.

**Датчик цвета –** помогает распознать семь различных цветов и определитьяркость цвета. **Датчик касания –** распознает три условия: прикосновение, щелчок,отпускание.

**Аккумуляторная батарея** – экономичный, экологически безвредные и удобныйисточник энергии для робота.

*Формы занятий*: лекция, беседа, индивидуальная работа, решение проблемы.

*Раздел 5* - **Модель EV3 на основе конструктора** программированных моделей инженерных систем APPLIED ROBOTICS . Основная тематика набора – в игровой форме учащиеся получают навыки в конструировании сложных робототехнических объектов и поиске решения поставленных задач.

По ходу решения актуальных проблем, дети обучаются основам программирования, информатики, математическим и физическим законам. Для работыс этим Комплектом занятий требуется наличие конструктора программированных моделей инженерных систем APPLIED ROBOTICS

Этот комплект интересен тем, что он состоит из тренировочных заданий, разработанных совместно с учеными — исследователями. Учащиеся смогут заниматься исследовательской работой и создавать свои решения.

Проектная деятельность с набором поможет развивать компетенцииобучающихся в рамках изучения реально существующих инженерных проблем. Учащиеся изучают научные проблемы, с которыми сталкиваются реальные инженеры.

-9 тренировочных миссий (предназначены для побуждения учащихся к наблюдению, сравнению, вычислению, выдвижению гипотез). Это идеальное решение для быстрого и эффективного ознакомления с аппаратными и программными возможностями платформы EV3. Кроме того, это – отличный инструмент для интенсивной подготовки к различным робототехническим соревнованиям.

- 4 исследовательских проекта (разработаны для ознакомления учащихся с процессом планирования программ и подготовки к миссиям);

- 7 тематических миссий (конструирование роботов для решения практических задач). В этих миссиях ученики применяют и творчески адаптируют свои навыки программирования и конструирования роботов, решая реальные задачи и проблемы, на 100 % реалистичны и тесно связанны с теорией реальных исследований. Они разработаны совместно с настоящими и предоставляют ученикам возможностьсоздавать, исследовать и тестировать инновационные решения в рамках актуальных тем.

Основные задания, выполняемые с помощью набора программированных моделей инженерных систем APPLIED ROBOTICS

*Раздел 6* - Индивидуальная проектная деятельность

Создание собственных моделей в группах (например -, робот с клешней, селеноход, приводная платформа EV 3 на гусеничном ходу).

Соревнование на скорость по строительству пройденных моделей.

Работа с программой LEGO Digital Designer (виртуальный конструктор Лего).

LEGO Digital Designer 4 - программа для создания различных 3D-объектов на основе виртуальных деталей конструктора LEGO от самих разработчиков этого популярного конструктора. этом Лего, как и в настоящем конструкторе, можно использовать огромное разнообразие существующих на данный момент LEGOэлементов.

Программа LEGO Digital Designer включает примерно 760 типов элементов. Выбранной детали можно присвоить любой цвет. Как и в обычных 3D-редакторах, рабочую область программы можно приближать и удалять, разворачивать под любым углом, свободно перемещаться по ней. Задний фон можно добавить или поменять в режиме просмотра готовой виртуальной модели LEGO. Интерфейс программы очень прост и удобен, поэтому даже самому маленькому ребенку будет несложно разобраться с Виртуальным конструктором Лего. Программа поддерживает два режима конструирования: вы можете начать все "с нуля" и воплотить свои даже немыслимые фантазии в созданных моделях или дополнить почти готовые модели, чторекомендуется начинающим пользователям.

*Раздел 7 -* Повторение изученного материала. Подведение итогов за год

#### **4. ПЛАНИРУЕМЫЕ РЕЗУЛЬТАТЫ**

#### **Личностные результаты:**

- ответственное отношение к информации с учетом правовых и этических аспектов ее распространения;

- развитие чувства личной ответственности за качество окружающей информационной среды;

- способность увязать учебное содержание с собственным жизненным опытом, понять значимость подготовки в области лего-конструирования и робототехники в условиях развивающегося общества

- готовность к повышению своего образовательного уровня;

- способность и готовность к принятию ценностей здорового образа жизни за счет знания основных гигиенических, эргономических и технических условий безопасной эксплуатации средств лего-конструирования и робототехники.

#### **Метапредметные результаты:**

- владение информационно-логическими умениями: определять понятия, создавать обобщения, устанавливать аналогии, классифицировать, самостоятельно выбирать основания и критерии для классификации, устанавливать причинноследственные связи, строить логическое рассуждение, умозаключение и делать выводы;

- владение умениями самостоятельно планировать пути достижения целей; соотносить свои действия с планируемыми результатами, осуществлять контроль своей деятельности, определять способы действий в рамках предложенных условий, корректировать свои действия в соответствии с изменяющейся ситуацией; оценивать правильность выполнения учебной задачи;

- владение основами самоконтроля, самооценки, принятия решений и осуществления осознанного выбора в учебной и познавательной деятельности;

самостоятельное создание алгоритмов деятельности при решении проблем творческого и поискового характера;

- владение информационным моделированием как основным методом приобретения знаний: умение преобразовывать объект из чувственной формы в пространственно-графическую или знаково-символическую модель;

- способность и готовность к общению и сотрудничеству со сверстниками и взрослыми в процессе образовательной, общественно-полезной, учебноисследовательской, творческой деятельности.

#### **Предметные результаты: знания, умения, владение:**

Результаты теоретической подготовки обучающегося:

- знает и может объяснить:
- понятия: «технология», «технологический процесс», «механизм», «проект»,
- правила безопасной работы;
- основные компоненты образовательных конструкторов КЛИК, AR-DEK-STR-02, DM-EV-R2, AR-RSK-WRS-02;
- работу основных механизмов и передач;

-конструктивные особенности различных моделей, сооружений и механизмов;

- виды подвижных и неподвижных соединений в конструкторе, а также:

- самостоятельно решать технические задачи в процессе конструирования роботов (планирование предстоящих действий, самоконтроль, применять полученные знания;

- осуществляет сборку моделей с помощью образовательного конструктора по инструкции,

- демонстрирует полученный опыт разработки оригинальных конструкций в заданной ситуации: нахождение вариантов, отбор решений, проектированиеи конструирование, испытание, анализ, способы модернизации, альтернативные решения.

- создавать модели по разработанной схеме;
- работать в паре и коллективе, эффективно распределять обязанности;
- рассказывать о модели;
- излагать мысли в чёткой логической последовательности;
- уметь собирать роботов, используя различные датчики.

# **II. КОМПЛЕКС ОРГАНИЗАЦИОННО-ПЕДАГОГИЧЕСКИХ УСЛОВИЙ**

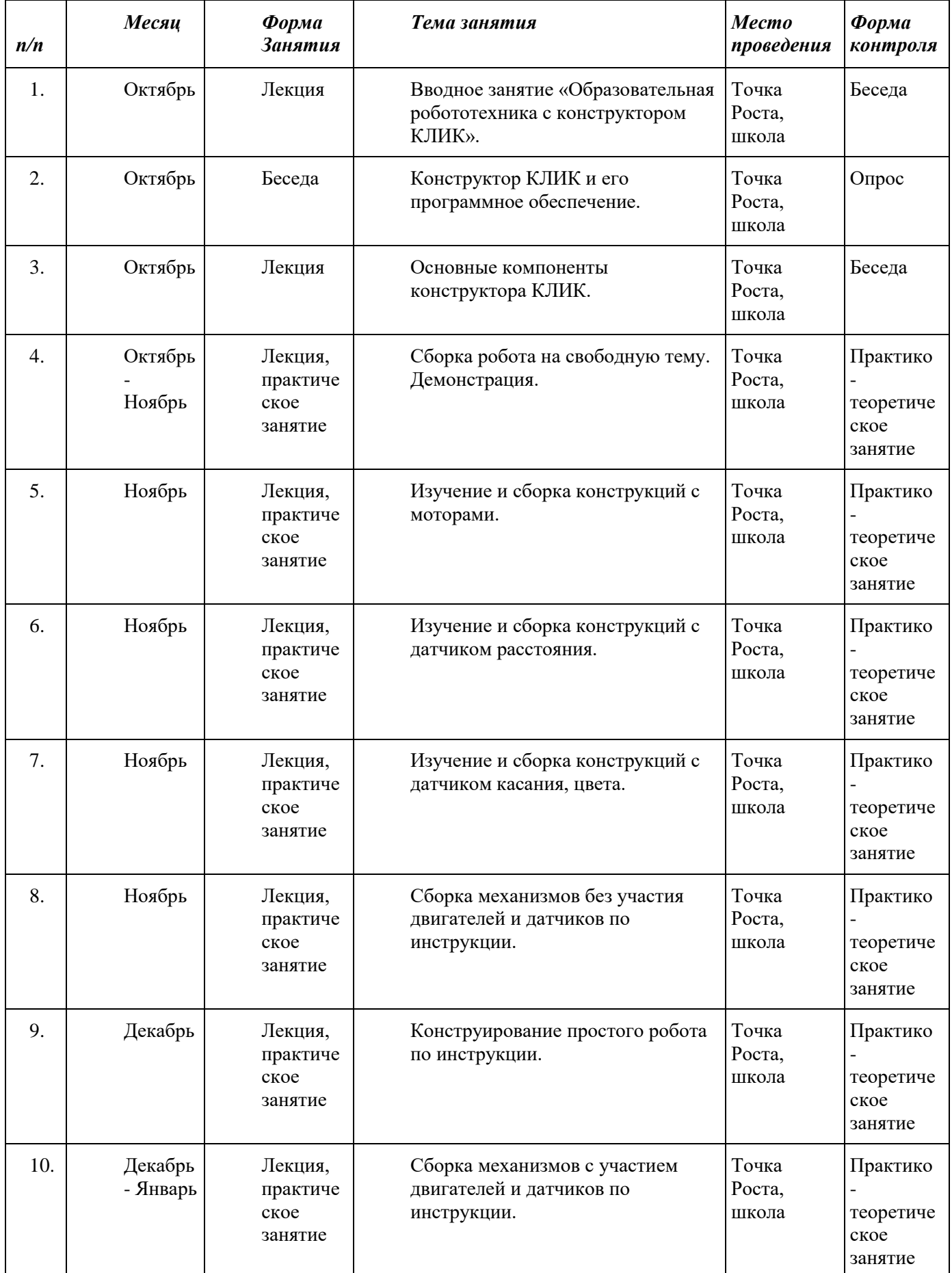

## **2.1. КАЛЕНДАРНЫЙ УЧЕБНЫЙ ГРАФИК ПЕРВОГО МОДУЛЯ**

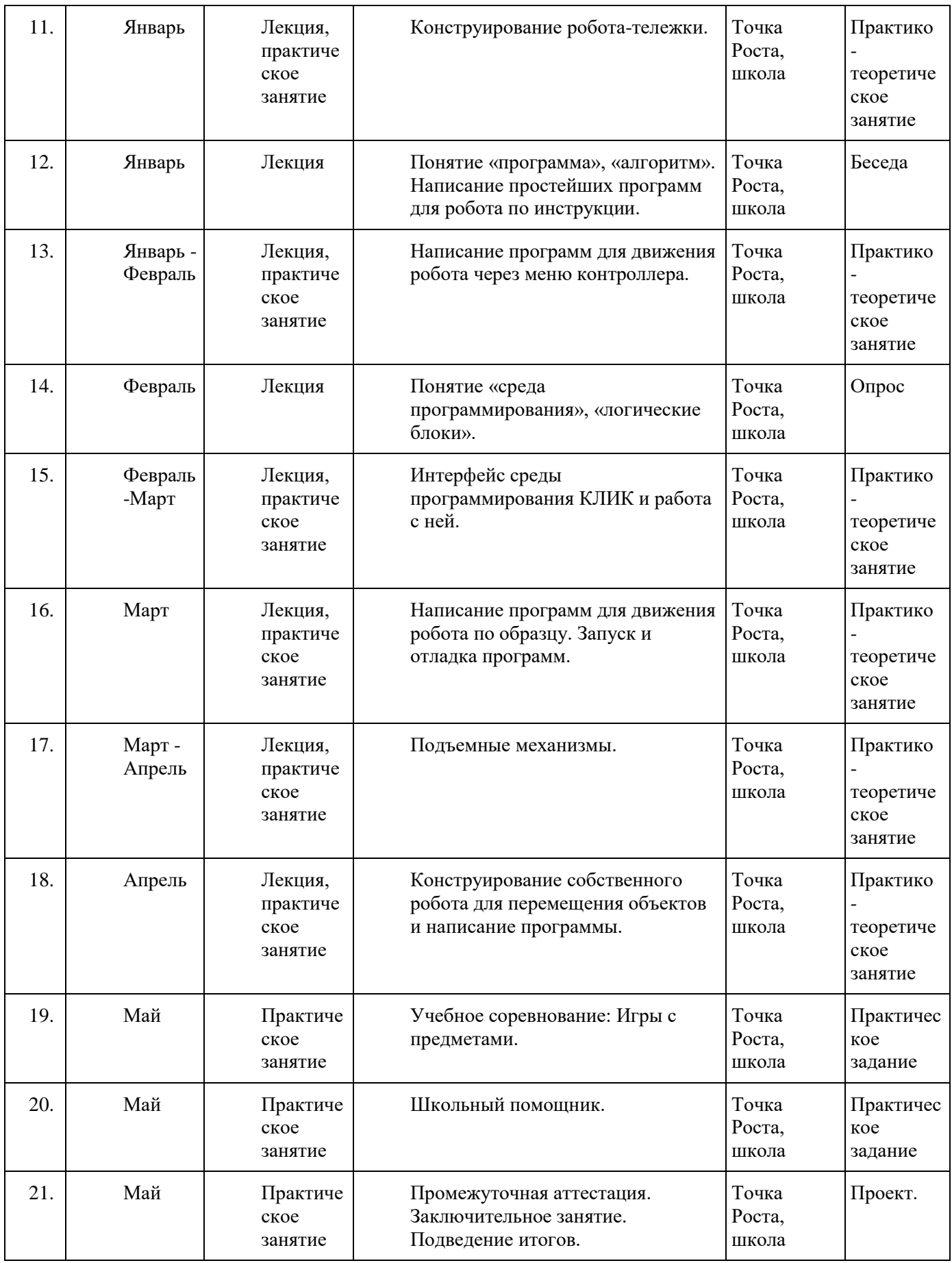

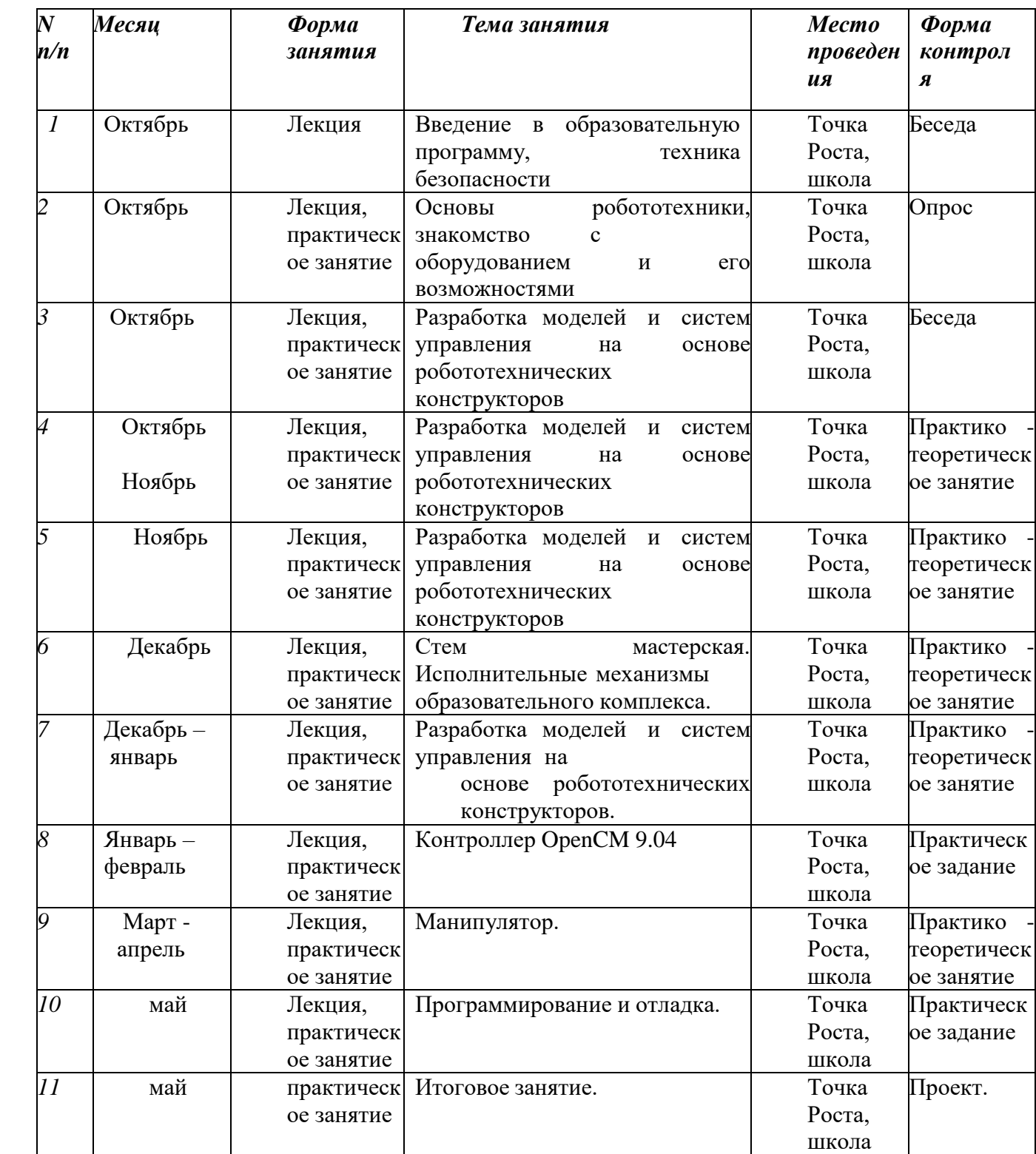

# **2.2.КАЛЕНДАРНЫЙ УЧЕБНЫЙ ГРАФИК ВТОРОГО МОДУЛЯ**

## **2.3.КАЛЕНДАРНЫЙ УЧЕБНЫЙ ГРАФИК ТРЕТЬЕГО МОДУЛЯ**

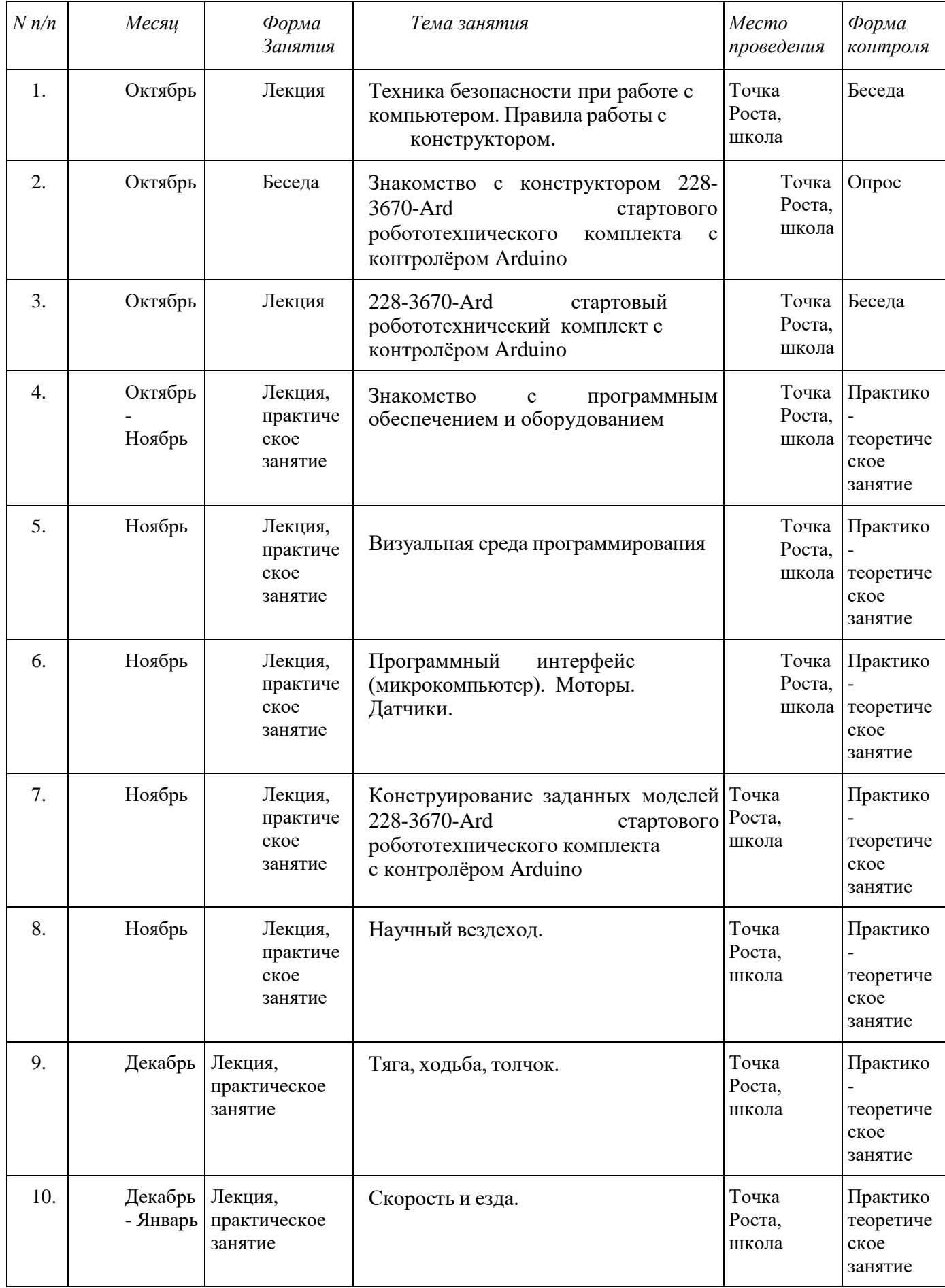

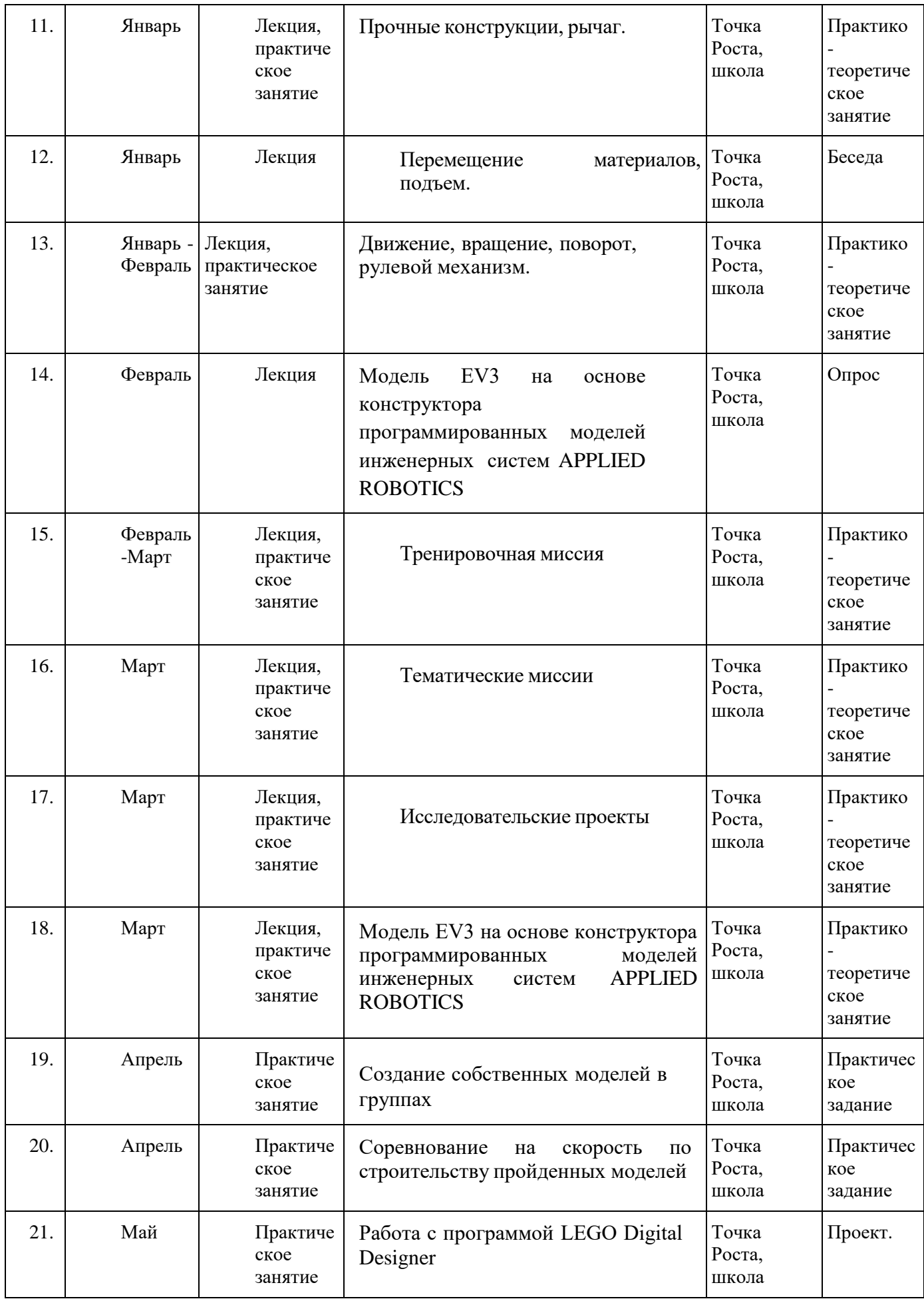

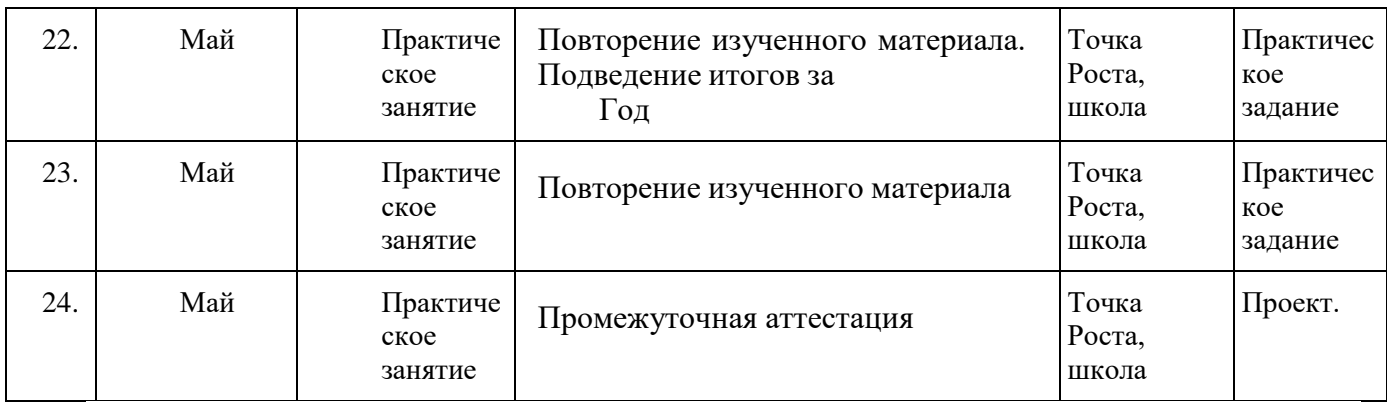

### **4. УСЛОВИЯ РЕАЛИЗАЦИИ ПРОГРАММЫ**

#### *Материально-техническое обеспечение*

Результат реализации программы «Робототехника» во многом зависит от подготовки помещения, материально-технического оснащения и учебного оборудования. Размещение учебного оборудования должно соответствовать требованиям и нормам СаНПина и правилам техники безопасности. При проведении практических и лабораторных работ особое внимание следует уделить рабочему месту обучающегося.

Для эффективности образовательного процесса необходимы:

техническое оборудование:

- компьютеры с выходом в Интернет (для реализации электронного обучения и дистанционных образовательных технологий)

- компьютерные столы, а также отдельные столы, для практических работ с конструктором,

- полки для хранения собранных моделей,
- компьютеры с установленным необходимым программным обеспечением;
- проектор + экран, либо интерактивная доска;

- робототехнические образовательные конструкторы КЛИК, AR-DEK-STR-02, DM-EV-R2, AR-RSK-WRS-02

- источники питания,
- МФУ.

#### *Кадровое обеспечение*

Программа реализуется педагогом дополнительного образования. При реализации программы активно используются экскурсии в образовательные учреждения, учреждения дополнительного образования детей, совместные соревнования, конкурсы, семинары.

#### **5. ФОРМЫ КОНТРОЛЯ**

Механизм педагогического контроля включает в себя следующие компоненты:

*- вводный контроль* осуществляется в начале каждого учебного года в форме входной диагностики (опрос, тесты) с целью определения начального уровня знаний, умений и навыков учащихся в данной предметной области;

*- текущий контроль* осуществляется на каждом занятии посредством педагогического наблюдения за деятельностью учащихся, устного опроса учащихся, а также в форме самоанализа и самооценки учащимися собственной учебно-познавательной деятельности;

#### **5.1 Формы аттестации**

*- промежуточная аттестация.*

Промежуточная аттестация проводится как оценка результатов обучения за текущий учебный год.

Промежуточная аттестация обучающихся включает в себя проверку теоретических знаний (тестирование) и практических умений и навыков (защита исследовательских проектов). Промежуточная аттестация обучающихся проводится один раз в год в апреле-мае.

 **Критерии результативности подведения итогов промежуточной аттестации учащихся.**

#### **Критерии оценки уровня теоретической подготовки:**

**- высокий уровень** – учащийся освоил практически весь объём знаний, предусмотренных программой за конкретный период; специальные термины употребляет осознанно и в полном соответствии с их содержанием;

**- допустимый или средний уровень** – учащегося объём усвоенных знаний составляет 70-50%; сочетает специальную терминологию с бытовой;

**- низкий уровень** – учащийся овладел менее

чем 50% объёма знаний, предусмотренных программой, как правило, избегает употреблять специальные термины.

#### **Критерии оценки уровня практической подготовки**:

**- высокий уровень** – учащийся овладел на 100-80% умениями и навыками, предусмотренными программой за конкретный период; работает с оборудованием самостоятельно, не испытывает особых трудностей; выполняет практические задания с элементами творчества;

**- допустимый, или средний уровень** – у учащегося объём усвоенных умений и навыков составляет 70-50%; работает с оборудованием с помощью педагога; в основном, выполняет задания на основе образца;

**- низкий уровень** – обучающийся овладел менее чем 50%, предусмотренных умений и навыков, испытывает серьёзные затруднения при работе с оборудованием, в состоянии выполнять лишь простейшие практические задания педагога.

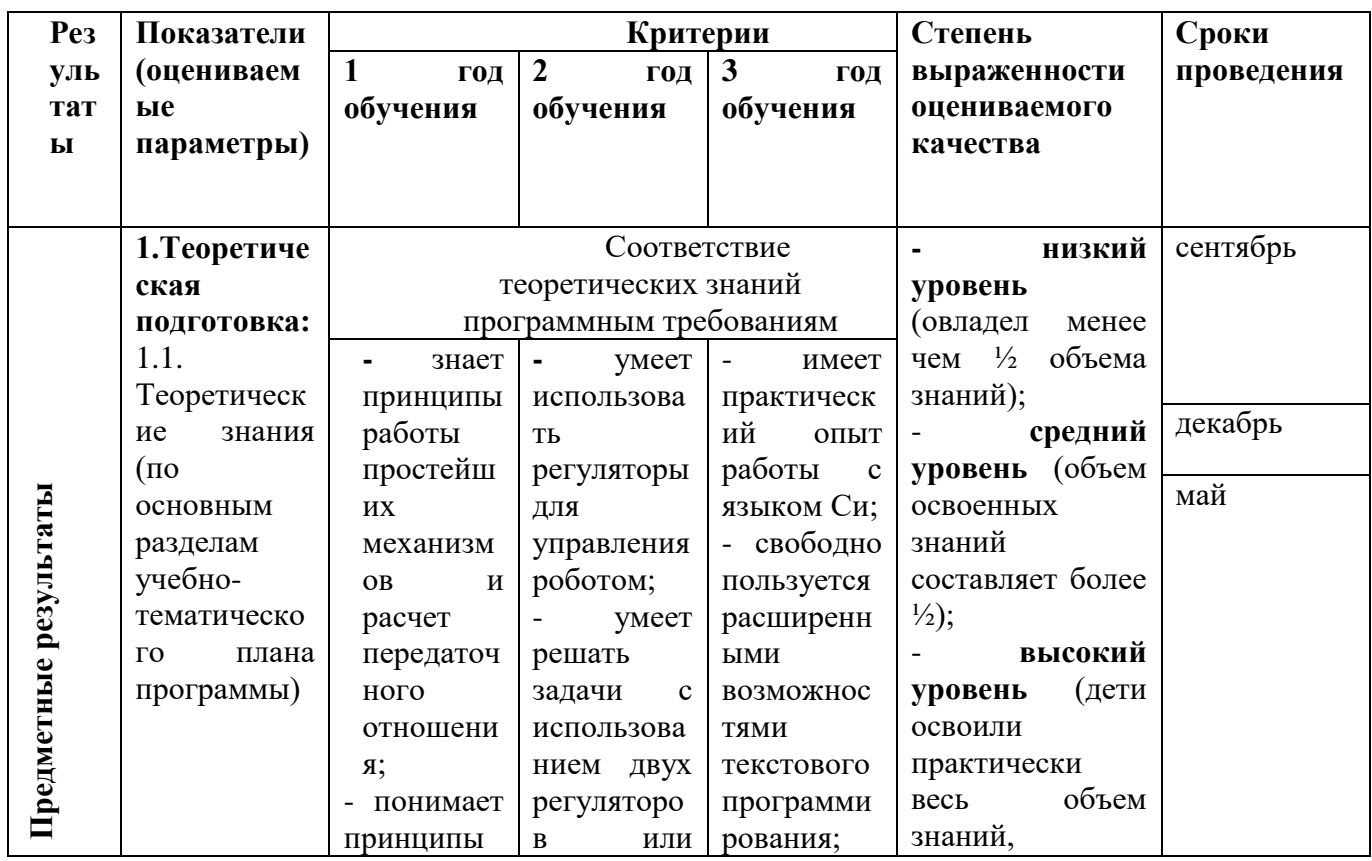

#### **6. ОЦЕНОЧНЫЕ МАТЕРИАЛЫ**

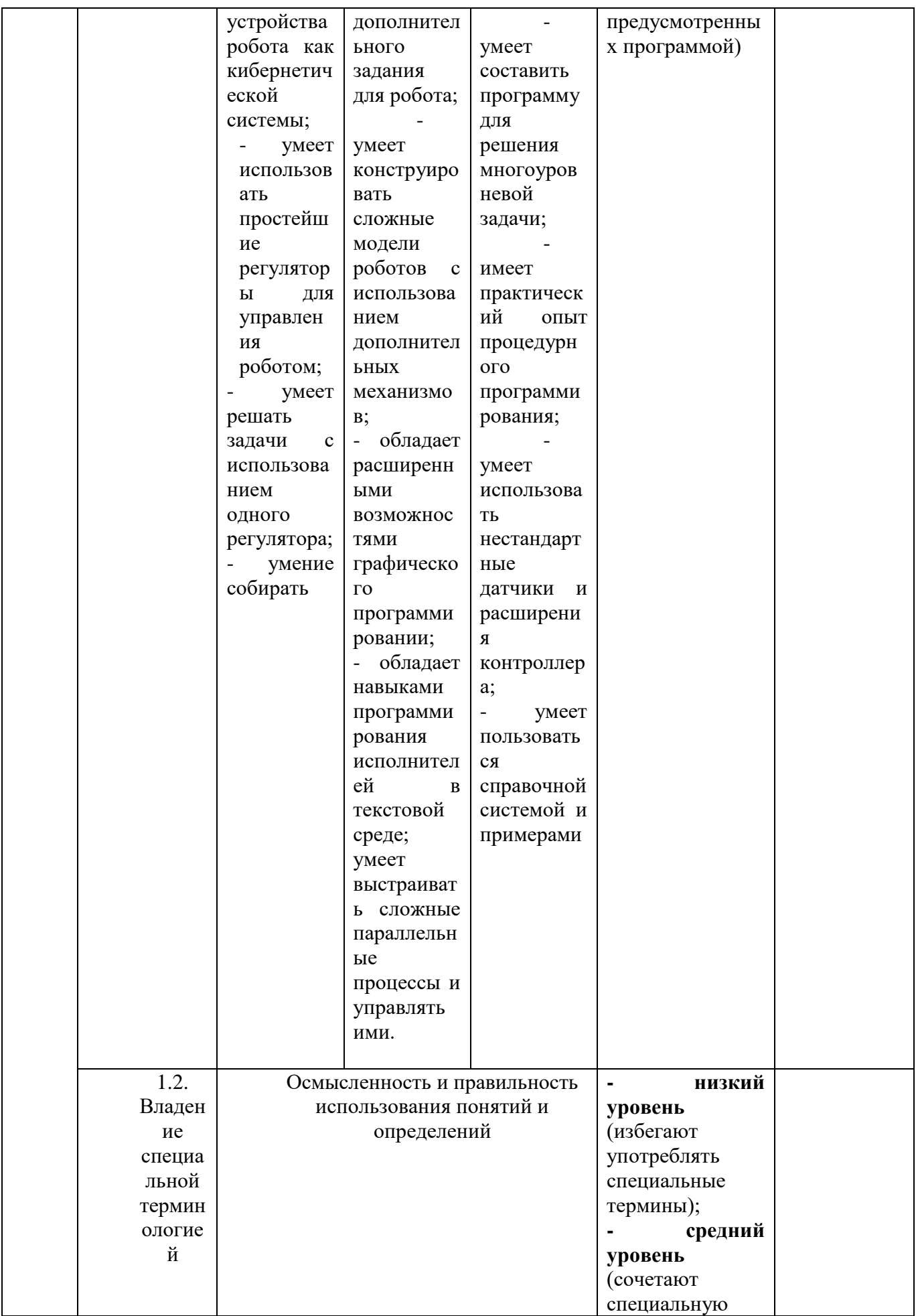

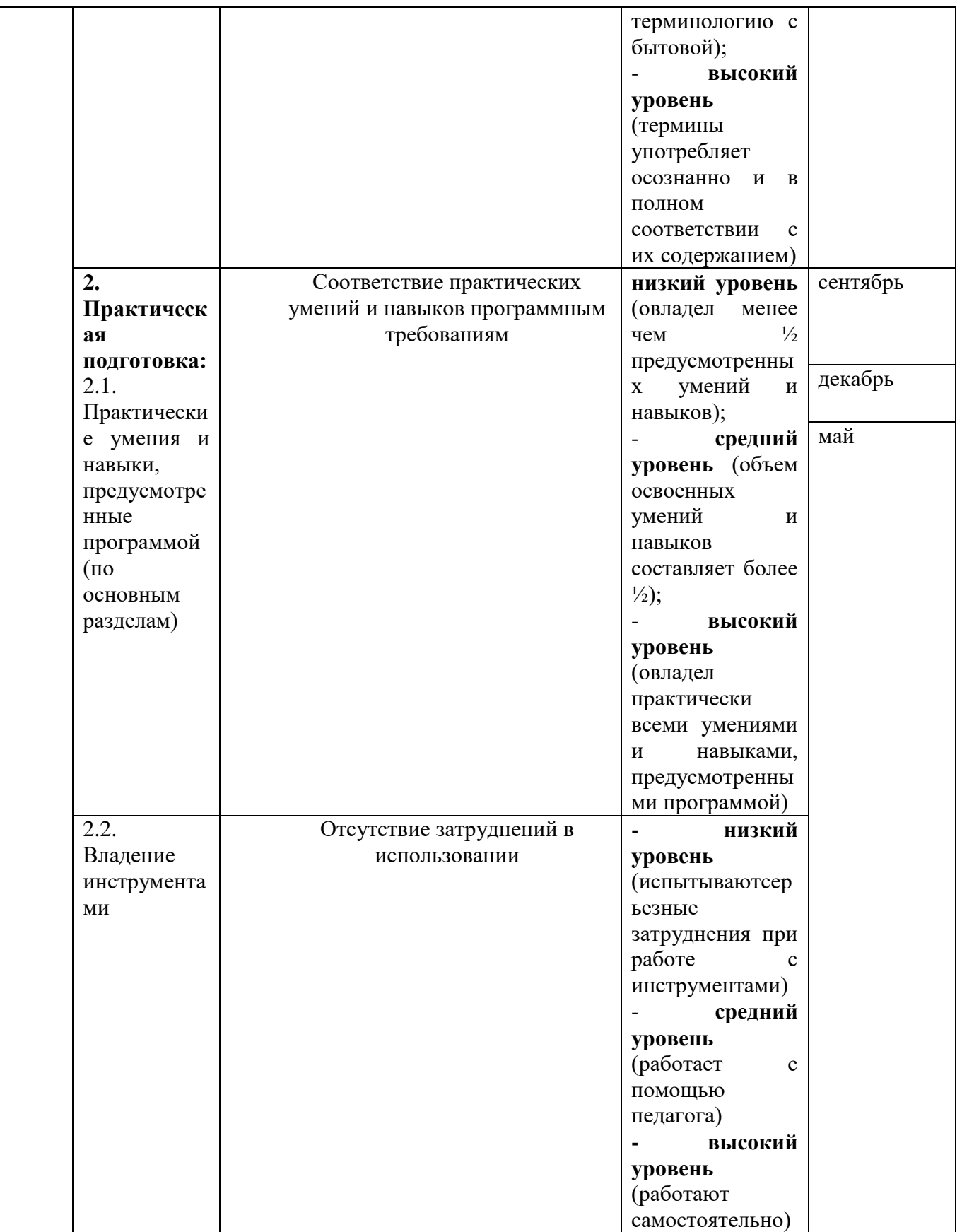

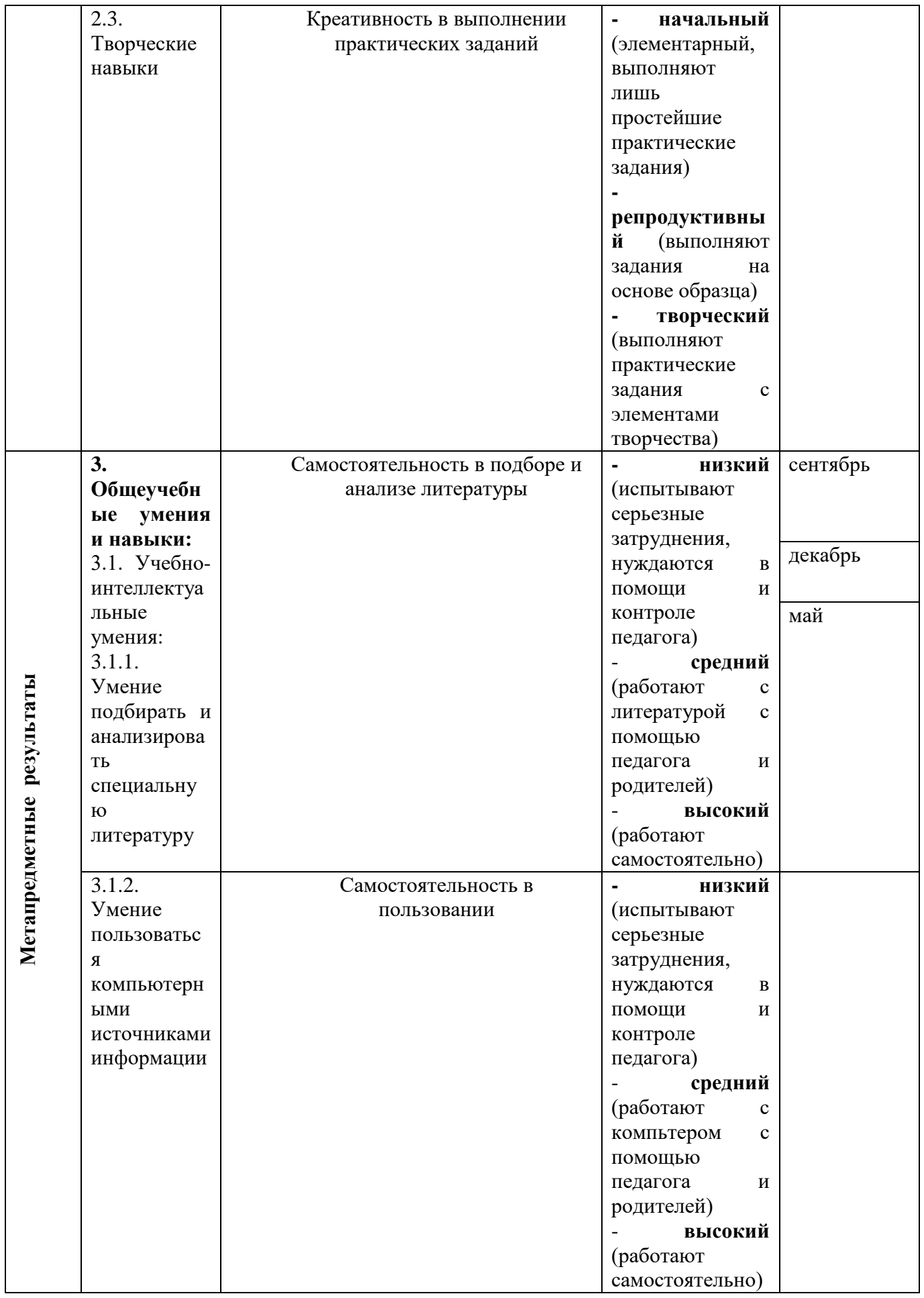

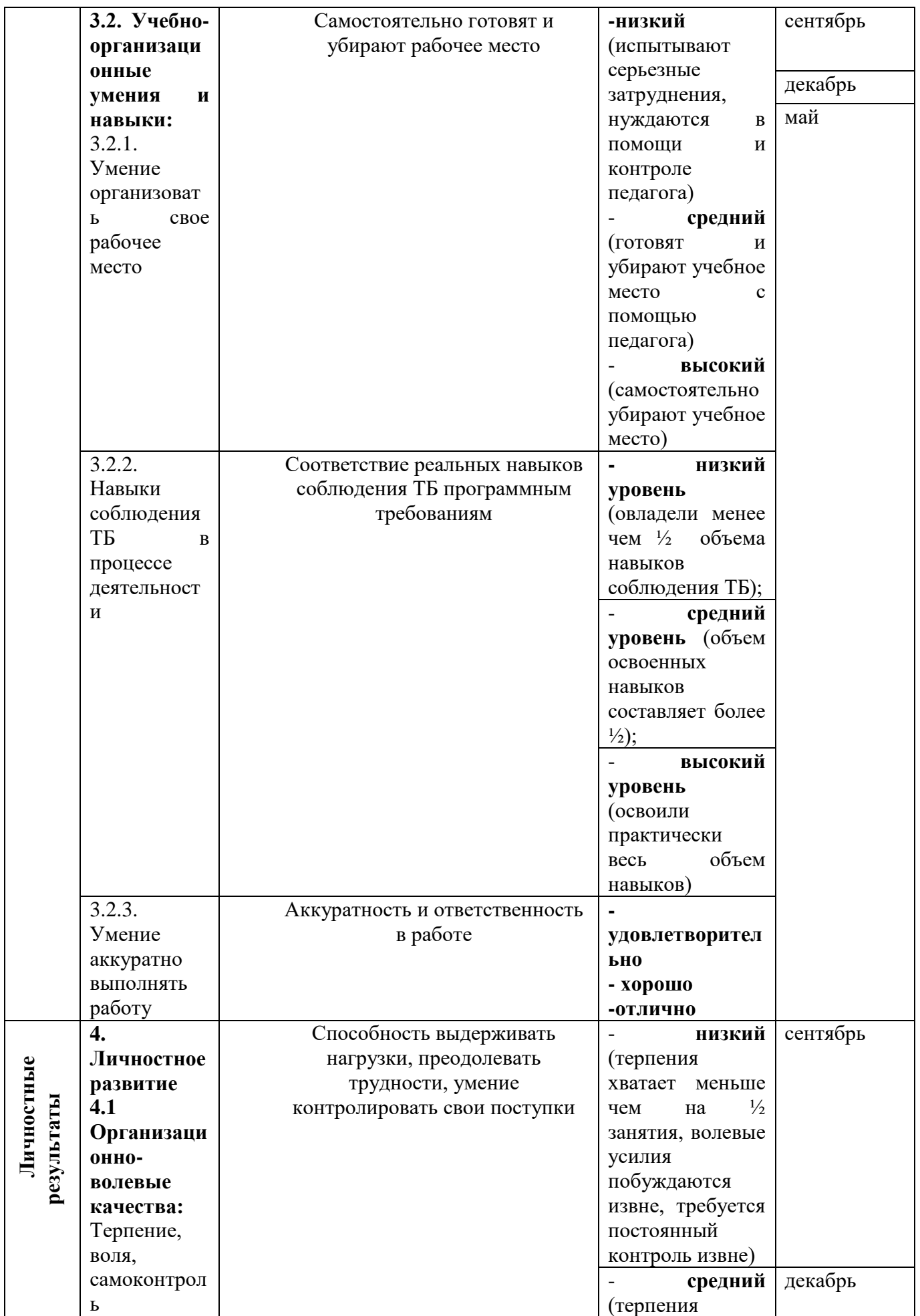

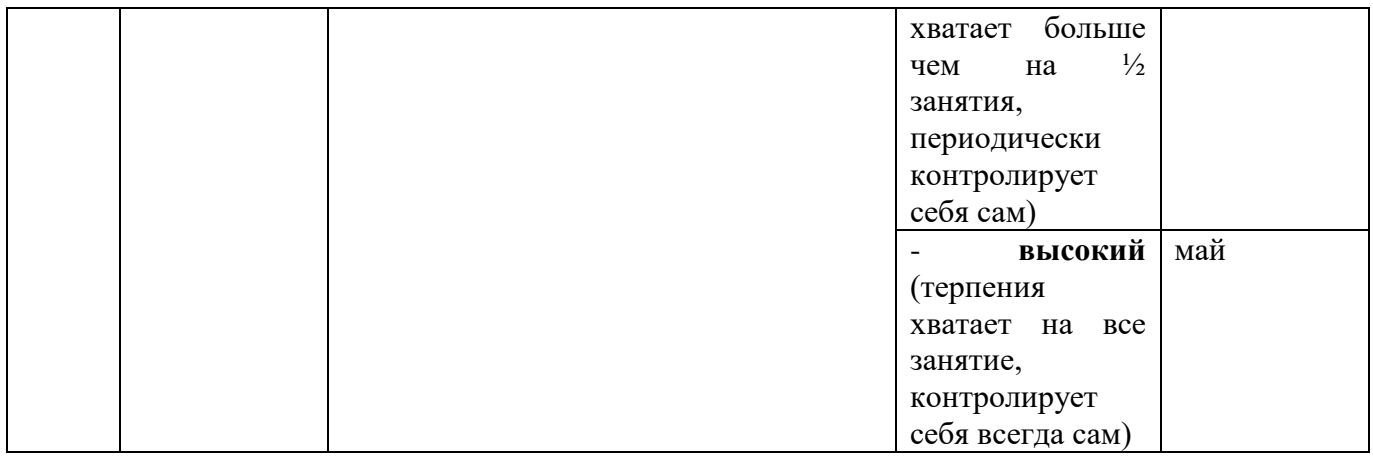

## **7. МЕТОДИЧЕСКИЕ МАТЕРИАЛЫ**

Формы организации учебного занятия **-** беседа, комбинированнное.

При проведении занятий используются различные методы работы**:**

- словесные методы (лекция, объяснение, консультация);
- объяснительно-демонстративные (презентации, видео, демонстрация моделей и пр.);
- метод практической работы;
- исследовательский;
- проектные методы;
- активные формы познавательной деятельности. Педагогические технологии:
- технология индивидуализации обучения;
- технология коллективного и группового взаимодействия;
- технология дифференцированного обучения;
- технология развивающего обучения;
- технология проблемного обучения;
- технология проектной деятельности;
- технология игровой деятельности;
- коммуникативная технология обучения;
- технология коллективной творческой деятельности;
- здоровьесберегающая технология.

## *Методы организации учебного процесса.*

- Информационно рецептивный метод (предъявление педагогом информации и организация восприятия, осознания и запоминание обучающимися данной информации).
- Репродуктивный метод (составление и предъявление педагогом заданий на воспроизведение знаний и способов умственной и практической деятельности, руководство и контроль за выполнением; воспроизведение воспитанниками знаний и способов действий по образцам, произвольное и непроизвольное запоминание).
- Метод проблемного изложения (постановка педагогом проблемы и раскрытие доказательно пути его решения; восприятие и осознание обучающимися знаний, мысленное прогнозирование, запоминание).
- Эвристический метод (постановка педагогом проблемы, планирование и руководство деятельности учащихся; самостоятельное решение обучающимися части задания, непроизвольное запоминание и воспроизведение).
- Исследовательский метод (составление и предъявление педагогом проблемных задач и контроль за ходом решения; самостоятельное планирование обучающимися этапов, способ исследования, самоконтроль, непроизвольное запоминание).

В организации учебной познавательной деятельности педагог использует также словесные, наглядные и практические методы.

*Словесные методы*. Словесные методы педагог применяет тогда, когда главным источником усвоения знаний обучающимися является слово (без опоры на наглядные способы и практическую работу). К ним относятся: рассказ, беседа, объяснение и т.д.

*Наглядные методы*. К ним относится методы обучения с использованием наглядных пособий.

*Практические методы*. Методы, связанные с процессом формирования и совершенствования умений и навыков обучающихся. Основным методом является практическое занятие.

#### *Дидактические средства.*

В ходе реализации образовательной программы педагогом используются дидактические средства: учебные наглядные пособия, демонстрационные устройства, технические средства.

#### **8. СПИСОК ЛИТЕРАТУРЫ:**

#### *Литература для педагога*:

1. Белиовская Л.Г., Белиовский А.Е. Программируем микрокомпьютер NXT в LabVIEW. – М.: ДМК, 2010, 278 стр.;

2. Индустрия развлечений. ПервоРобот. Книга для учителя и сборник проектов. LEGO Group, перевод ИНТ, - 87 с., илл.

3. Книга для учителя по работе с конструктором Перворобот LEGO ® WeDo<sup>TM</sup> (LEGO Education WeDo).

4. ЛЕГО-лаборатория (Control Lab):Справочное пособие, - М.: ИНТ, 1998, 150 стр.

5. Применение учебного оборудования. Видеоматериалы. – М.: ПКГ «РОС», 2012;

6. Программное обеспечение LEGO Education NXT v.2.1.,2012;

7. Рыкова Е. А. LEGO-Лаборатория (LEGO Control Lab). Учебно-методическое пособие. – СПб, 2001, 59 стр.

8. Чехлова А. В., Якушкин П. А.«Конструкторы LEGO DAKTA в курсе информационных технологий. Введение в робототехнику». - М.: ИНТ, 2001г.

#### *Литература для обучающихся***:**

1. Комарова Л. Г. «Строим из LEGO» (моделирование логических отношений и объектов реального мира средствами конструктора LEGO). — М.; «ЛИНКА — ПРЕСС», 2001.

2. Ньютон С. Брага. Создание роботов в домашних условиях. – М.: NT Press, 2007, 345 стр.;

3. Филиппов С.А. Робототехника для детей и родителей. – СПб.: Наука, 2010, 195 стр.

### **9. ПРИЛОЖЕНИЕ**

#### **9.1. План-конспект занятия на тему «Роботы вокруг нас. История создания торговой марки фирмы Lego. Названия и назначения деталей»**

**Цель:** дать представление о торговой марке фирмы Lego (Jlero), построить информационную модель робота, запрограммировать робота и получить движущийся объект, проиграв ситуацию на себе.

#### **Задачи:**

- Познакомить обучающихся с торговой маркой фирмы Lego (Лего).
- Собрать модель робота по технологической карте.
- Ответить на вопросы по карточкам.
- Получить движущийся объект, проиграв ситуацию на практике.

*Планируемые результаты:*

- иметь представление об истории появления торговой марки Lego;
- получить движущийся объект, проиграв ситуацию на практике.
	- *Умения,* характеризующие достижения результата:
- собирать простейшую модель роботов по технологической карте;

- отвечать на вопросы по карточкам.

*Технологии обучения, используемые на уроке:*

- 1. Личностно ориентированные.
- 2. Технологии сотрудничества.
- 3. Объяснительно-иллюстративные.
- 4. Частично-поисковые.
- 5. Игровые.

#### **План занятия:**

1.Организационный момент.

- 2. Актуализация опорных знаний.
- 3. Знакомство с новым материалом.
- 4. Закрепление новых знаний на практике.
- 5. Подведение итогов.

#### Ход занятия

#### **Организационный момент**

Подготовка рабочего места.

## **Актуализация опорных знаний**

## **Педагог:**

Человек давно мечтал о том, чтобы иметь помощника, который мог бы заменить его там, где опасно, неинтересно, трудно или вообще невозможно работать самому. О роботах много писали фантасты еще до того, как роботы появились вообще. Больше того, само слово «робот» пришло к нам из произведения чешского писателя-фантаста Карела Чапека, который впервые использовал его еще в 1923 г. Само это слово происходит от чешского слова *robota.*

И у писателей-фантастов, и в сознании обычного человека слово «робот» ассоциируется с антропоморфным (человекоподобным) автоматом, который помогает человеку или заменяет его.

А что же такое РОБОТ на самом деле? Есть ли они вокруг нас? Что мы можем считать роботом? Какими свойствами должен обладать механизм, чтобы мы могли считать его роботом? *{видеоролики)*

Как вы думаете, ребята, что означает название *пего!*

#### **Знакомство с новым материалом**

Lego (от дат. *Leg Godt -* «увлекательная игра») - серия развивающих игрушек, представляющих собой наборы деталей для сборки и моделирования разнообразных предметов (конструкторы).

Сегодня Lego является одной из самых популярных в мире компаний по производству пластиковых конструкторов и игрушек. Lego по праву носит титул лидера в производстве образовательных игровых наборов. Lego разрабатывает и производит продукцию для развития детских творческих способностей и воображения.

Основой наборов является кирпичик лего — деталь, представляющая собой полый пластмассовый блок, соединяющийся с другими такими же кирпичиками на шипах. В наборы также может входить множество других деталей: фигурки людей и животных, колёса и так далее. Существуют наборы, в которые входят электродвигатели, различного рода датчики. Наборы позволяют собирать модели автомобилей, самолётов, кораблей, зданий, роботов.

Наборы лего выпускает группа компаний Lego Gruppen, главная компания которой находится в Дании. Здесь же, в Дании, на полуострове Ютландия, в небольшом городке Биллунд находится и самый большой Лего-ленд в мире - город, полностью построенный из конструктора лего.

Компания была основана в 1932 году. Первоначально компания выпускала стремянки, гладильные доски и деревянные игрушки. Слово «lego», позже ставшее названием компании, появилось в ] 934 году, от выражения «leg godt» - «увлекательная игра». Первоначальное название изделия было «Автоматически соединяющиеся кирпичики».

Начиная с момента своего появления в 1949 году, элементы лего во всех своих вариантах остаются совместимы друг с другом. Так, например, элементы, созданные в 1963 году, по-прежнему стыкуются с элементами, выпущенными в 2010-м, несмотря на радикальные изменения в дизайне и форме элементов за эти годы. Наборы лего для маленьких детей совместимы с наборами для подростков.

Все детали конструкторов лего изготавливаются с заданной степенью точности, которая позволяет соединять их без значительных усилий. Кроме того, после соединения детали должны надёжно крепиться друг к другу.

Наименование компании Lego Gruppen стало синонимично их основному ряду.

На прошлом занятии я вам показала робота-человека. Давайте вспомним, что является основой каждой модели робота.

**Обучающийся:** микрокомпьютер.

**Педагог:** правильно.

Давайте остановимся на «органах чувств» робота. Мы будем называть их устройствами ввода.

Совершенно очевидно, что если мы хотим иметь помощника в работе, то он должен иметь возможность, как и мы, получать информацию об окружающем мире. Но должны ли устройства ввода робота точно копировать наши органы чувств?

Давайте рассмотрим этот вопрос на примере зрения. Глаз человека - очень сложное устройство. Он включает в себя систему линз, чувствительные к свету элементы и систему передачи информации в мозг для ее последующей обработки. Можно ли смоделировать глаз? Да, конечно. Обыкновенный фотоаппарат - это упрощенная модель глаза. Если хрусталик заменить стеклянными линзами, сетчатку - пленкой, зрачок - диафрагмой, а веко - кожаным футляром, мы получим фотоаппарат.

Но нужен ли роботу такой сложный и дорогой прибор? Наверное, нет, ведь чаще всего ему достаточно только определить, изменилась ли освещенность нужного объекта (вспомните турникет в метро). Поэтому в качестве «глаза робота» вполне можно использовать простой фотоэлемент.

Нечто похожее можно сказать и об осязании. Ведь когда мы касаемся рукой какого-либо предмета, рука фиксирует не только наличие предмета, но и его температуру. Совместить это в одном приборе сложно, но ведь можно оснастить робота не одним, а двумя датчиками – касания и температуры. Причем для каждого конкретного робота можно использовать любой из них, а если нужно, то и оба вместе.

Я надеюсь, вы поняли, что при создании роботов конструкторы не копируют человека, а лишь моделируют те функции человеческого тела, которые необходимы данному роботу.

А теперь посмотрите на те ДАТЧИКИ, которые мы будем использовать при создании моделей, и попробуйте ответить: функции каких органов чувств человека моделируют эти датчики (табл. 1).

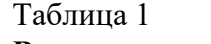

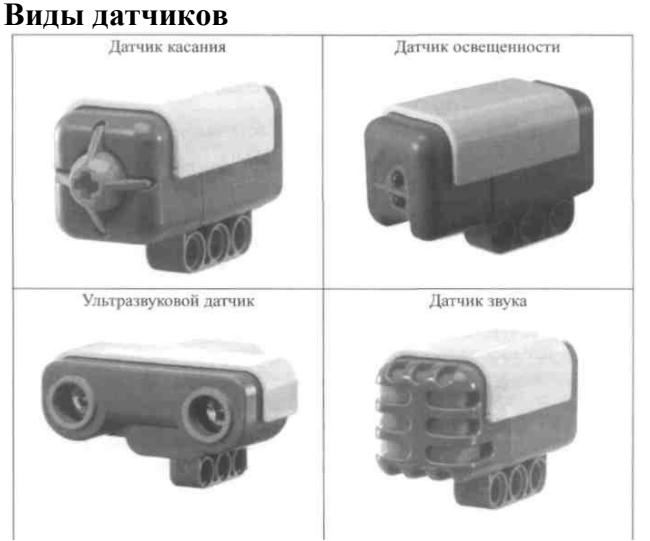

Существует многообразие декоративных элементов. Посмотрите на экран (табл. 2). Также у роботов есть два мотора, с помощью которых робот начинает двигаться. Каждому мотору можно задать скорость от 1 до 5 единиц. Моторы могут вращать колеса вперед, назад, останавливаться.

Таблица 2 **Декоративные элементы**

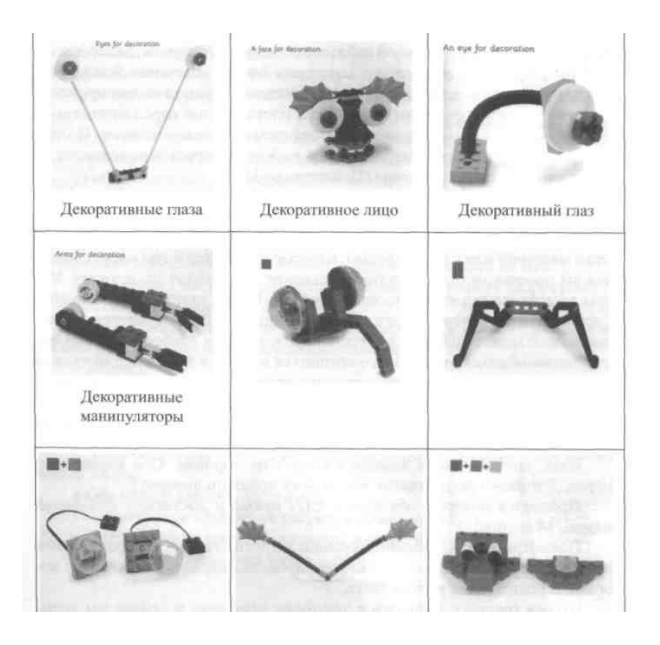

#### **Закрепление новых знаний на практике**

Сейчас вам предлагается отработать движение и поворот робота и ответить на вопросы.

Укажите направление движения робота, если:

- левое колесо едет вперед, а правое назад;
- скорость левого колеса минимальна, а скорость правого колеса максимальна;
- правое колесо остановилось, левое едет вперед.

Сейчас вы разделитесь на 3 группы (2x2x2).

Каждая группа получает свое задание и работает над ним. Ваша общая задача: сконструировать, запрограммировать и увидеть движение робота по заданной траектории. На выполнение задания даётся 5 минут. Первыми представляют результаты своей работы участники 3-й группы, далее демонстрирует результаты 1-я группа и завершает 2-я. По истечении 5 минут все работы над заданиями завершены, и все участники групп слушают представление результатов и отвечают на вопросы, поставленные перед вами.

*1-я группа* занимается конструированием и моделированием. По технологической карте необходимо собрать робота, который перемещается по траектории, преодолев поворот (Приложение 1).

*2-я группа* выполняет тестовые задания для составления программы движения робота по траектории.

*3-я группа* исполняет движение робота по траектории. Не путайте робота с машиной или с велосипедом, которые двигаются в том направлении, куда вы повернули руль. У робота движение происходит по-другому. Моторы задают направление движения робота. К ним присоединены правое и левое колеса, которые могут одновременно вращаться вперед, назад; одно колесо может вращаться вперед, другое назад, и наоборот. Колеса могут останавливаться, одно колесо вращаться вперед, а другое оставаться на месте, также колеса могут одновременно вращаться с разной скоростью.

2 человека будут правым и левым колесом робота, которым необходимо проехать по заданной траектории и правильно совершить поворот (2 человека - правый и левый мотор).

Итак, сначала робот движется вперед по дорожке. Оба колеса едут вперед. Доезжают до поворота. Как роботу проехать поворот?

Преодолев поворот, оба колеса едут прямо и достигают финишной прямой. Молодцы!

Посмотрим на выполнение заданий в других группах. Первая группа справилась со своим заданием, сконструировала модель робота с двумя моторами и подключила датчик света.

Вторая группа справилась с тестовым заданием, и сейчас мы услышим правильные ответы.

Перед вами были поставлены вопросы, необходимо к ним вернуться. Куда будет двигаться робот, если:

левое колесо едет вперед, а правое назад (направо);

- скорость левого колеса минимальна, а скорость правого колеса максимальна (налево);
- правое колесо остановилось, левое едет вперед (направо).

## **Подведение итогов**

### **Педагог:**

Молодцы! Все три группы справились с заданием.

### **9.2.План-конспект занятия на тему «Модель автомобиля с датчиками касания»**

**Цель:** сконструировать модель автомобиля с датчиком касания с использованием технологической карты.

### **Задачи:**

1.Закрепить знания по устройству конструктора.

- 2. Собрать модель автомобиля с датчиком касания по технологической карте.
- 3. Протестировать модель с готовыми программами.

## *Планируемые результаты:*

- уметь называть основные детали конструктора;

- тестировать модель с готовыми программами.

*Умения,* характеризующие достижения результата:

- собирать модель робота с датчиком касания по технологической карте;

- выполнять тестирование модели с готовыми программами.

*Технологии обучения, используемые на уроке:*

- 1. Личностно ориентированные.
- 2. Технология групповой работы.
- 3. Объяснительно-иллюстративные.
- 4. Развивающего обучения.

## **План занятия:**

- 1. Организационный момент.
- 2. Актуализация опорных знаний.
- 3. Знакомство с новым материалом.
- 4. Закрепление новых знаний на практике.
- 5. Подведение итогов.
- **Ход занятия**

## **Организационный момент**

Сегодня на занятии мы попробуем собрать модель автомобиля с датчиком касания по технологической карте и протестировать данную модель с готовыми программами. В конце занятия выполним дополнительное задание.

#### **Актуализация опорных знаний**

Для начала вспомним конструкцию первой модели автомобиля. Необходимо ответить на вопросы:

1.Сколько моторов использовалось в модели?

- 2. Как запустить программу на микрокомпьютере?
- 3. Как остановить программу на микрокомпьютере?
- 4. К каким портам подключены моторы?
- 5. Сколько батареек помещается в микрокомпьютер?
- 6. Как осуществляется загрузка программ с компьютера в блок EV3?

### **Знакомство с новым материалом**

Для того чтобы собрать модель автомобиля с датчиком касания по технологической карте, необходимо разобрать первую модель и разложить все детали по местам. Мы будем собирать с вами на этом занятии более сложную базовую модель по технологической карте.

- Напомните мне, какую роль играет датчик касания?
- К каким портам подключаются все датчики?

#### **Закрепление новых знаний на практике**

Итак, у вас получилась модель с датчиком касания. Составить программу, пользуясь технологической картой. Составить собственную программу.

Составить словесную программу движения робота с датчиком касания по лабиринту, просмотрев видеоролик.

#### **Подведение итогов**

Дополнительное задание: собрать модель робота «Автомобиль с датчиком касания», разработать вариант крепления датчика касания. Составить словесную программу движения робота с двумя датчиками.

#### **9.3. План-конспект занятия на тему «Модель автомобиля с датчиками освещенности»**

**Цель:** сконструировать модель автомобиля с датчиком освещенности. **Задачи:**

1. Закрепить знания основных устройств конструктора.

2. Собрать модель автомобиля с датчиком освещенности по технологической карте.

3. Протестировать модель с готовыми программами.

*Планируемые результаты:*

- называть основные детали конструктора;
- тестировать модель с готовыми программами.

*Умения,* характеризующие достижения этого результата:

- - собирать модель робота с датчиком освещенности по технологической карте;

- - выполнять тестирование модели с готовыми программами.

*Технологии обучения, используемые на занятии:*

1.Личностно ориентированные.

- 2. Технология групповой работы.
- 3. Объяснительно-иллюстративные.
- 4. Развивающего обучения.

#### **План занятия:**

- 1. Организационный момент.
- 2. Актуализация опорных знаний.
- 3. Знакомство с новым материалом.
- 4. Закрепление новых знаний на практике.
- 5. Подведение итогов.

#### **Ход занятия**

#### **Организационный момент**

Подготовка рабочего места.

Сегодня на занятии мы с вами попробуем собрать модель автомобиля с датчиком освещенности по технологической карте и протестируем данную модель с уже готовыми программами. В конце занятия выполним дополнительное задание.

#### **Актуализация опорных знаний**

Вспомним конструкцию модели автомобиля с датчиком касания, ответив на следующие вопросы:

1. К каким портам подключаются датчики?

2. Опишите принцип действия модели автомобиля на пульте управления.

3. Составьте несколько словесных программ для модели автомобиля с датчиком касания.

#### **Знакомство с новым материалом**

Для сборки модели автомобиля с датчиком освещенности необходимо воспользоваться технологической картой сборки базовой модели, а затем присоединить к ней датчик освещенности по технологической карте установки датчика.

#### **Закрепление новых знаний на практике**

Ответить на следующие вопросы:

1. Какую роль играет датчик освещенности?

2. Чем отличаются датчики света и касания?

Итак, у вас получилась модель с датчиком освещенности. Далее необходимо составить программу по технологической карте и запустить ее, описать действия программы. Самостоятельно изменить ход программы и запустить ее.

Просмотреть видеоролик «Движение робота по черной линии».

Ответить на вопросы после просмотра видеоролика:

1.Какие датчики используются, сколько их всего?

2. Зачем роботу нужны датчики света?

Составить словесную программу движения робота с датчиком света из видеоролика.

#### **Подведение итогов занятия.**

### **9.4 Диагностические материалы первого года обучения 9.4.1 Собеседование**

*Вопросы собеседования:*

- Значение науки и техники в жизни людей;

- Достижения современной науки и техники;

- Повторение правил работы в объединении;

- Повторение правил техники безопасности при работе с ПК и

конструкторами.

# **9.4.2 Тест №1 «Основы робототехники» (промежуточная аттестация 1 год)**

1) Кто придумал термин «робот» в 1920 году?

А) Алан Тьюринг; Б) Джордж де Местраль; В) Карл Чапек; Г)Павел Шиллинг.

2)В этот день самоходный аппарат 8ЕЛ, более известный как «Луноход-1», в составе автоматической станции Е8 №203 впервые успешно покорил лунную поверхность.

А) 13 сентября 1960 г.; Б) 17 ноября 1970 г.

3) Для каких исполнительных устройств снабжен выходными портами микрокомпьютер LEGO NXT, EV3?

А) Датчики; Б) Моторы (двигатели).

4) Для каких исполнительных устройств снабжен входными портами микрокомпьютер LEGO NXT, EV3? А) Датчики; Б) Моторы (двигатели).

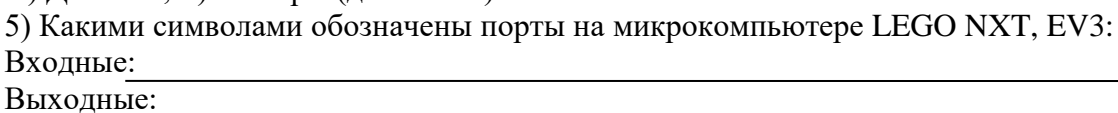

6) Какие функции выполняет блок «Цикл» в программе NXT, EV3?

<del>7) Алгоритм – это –</del>

8) Какие функции выполняет блок «Ветвление» в программе NXT, EV3?

#### **9.4.3 Тест № 2 «Основы робототехники» (с открытой формой ответов) (промежуточная аттестация 2 год)**

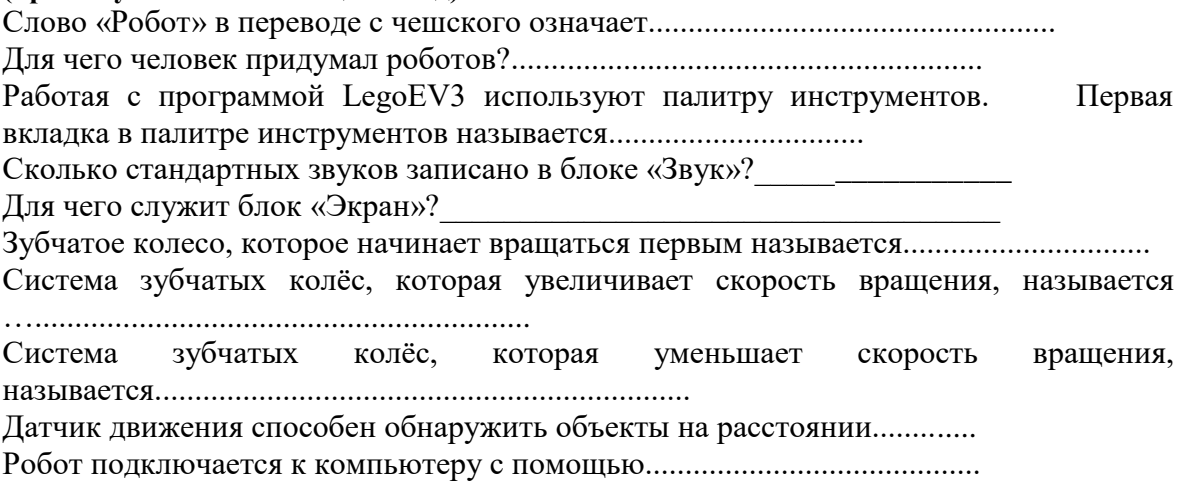

#### **9.4.4 Защита проекта (промежуточная аттестация 3 год)**

## **ИНДИВИДУАЛЬНАЯ КАРТА РЕЙТИНГОВОЙ ОЦЕНКИ ПРОЕКТА ОБУЧАЮЩЕГОСЯ**

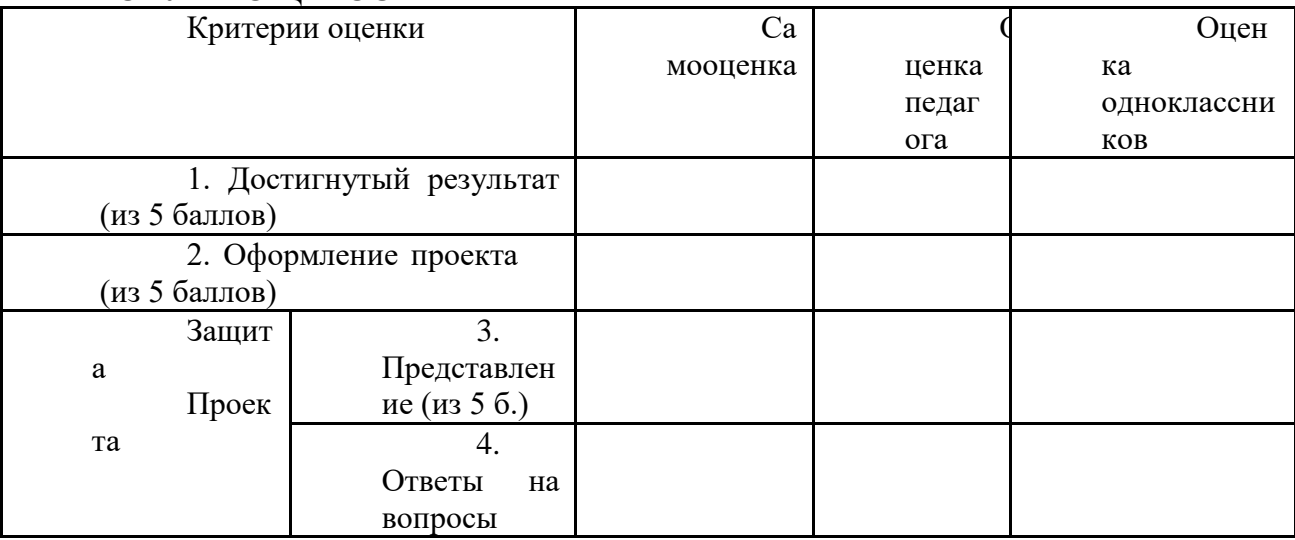

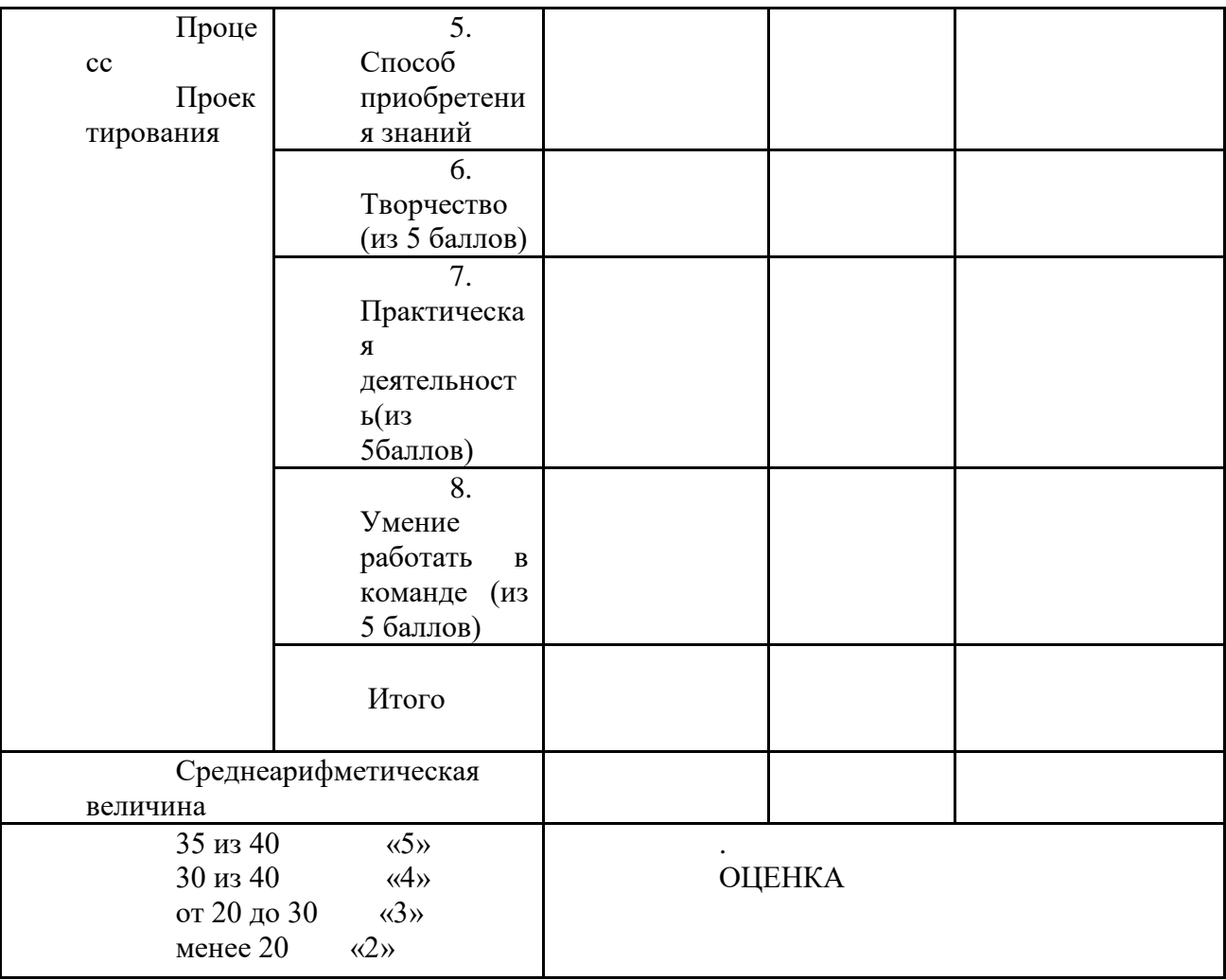

## Критерии оценивания проекта

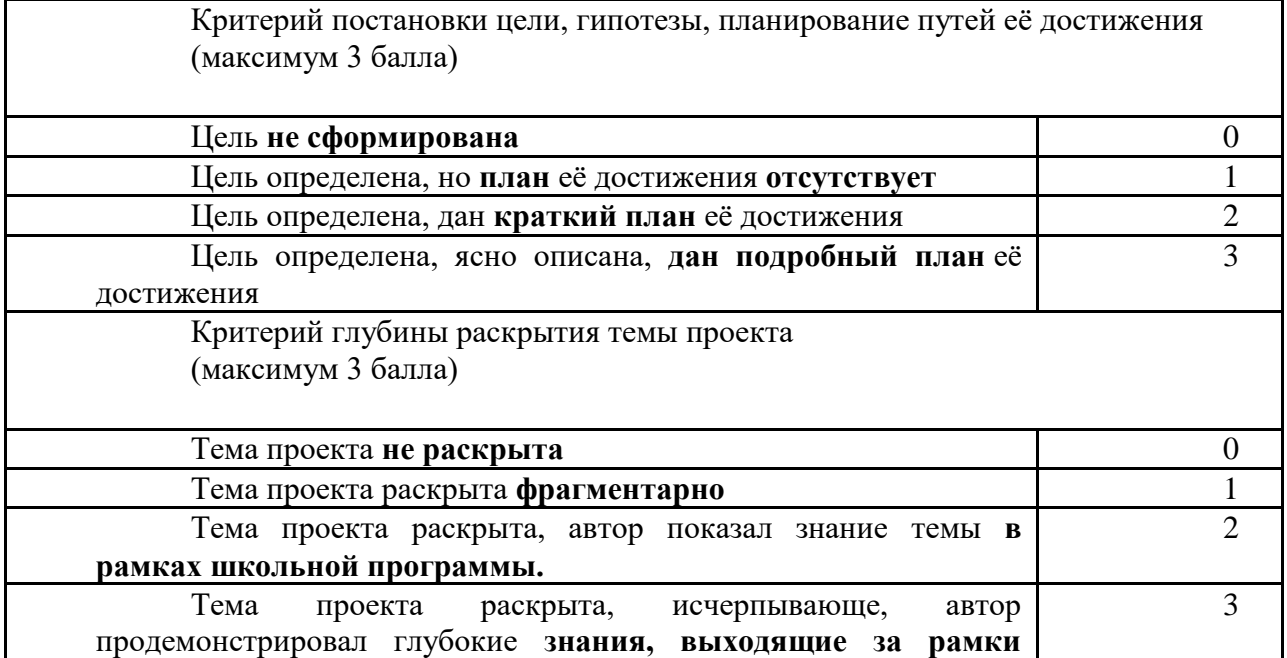

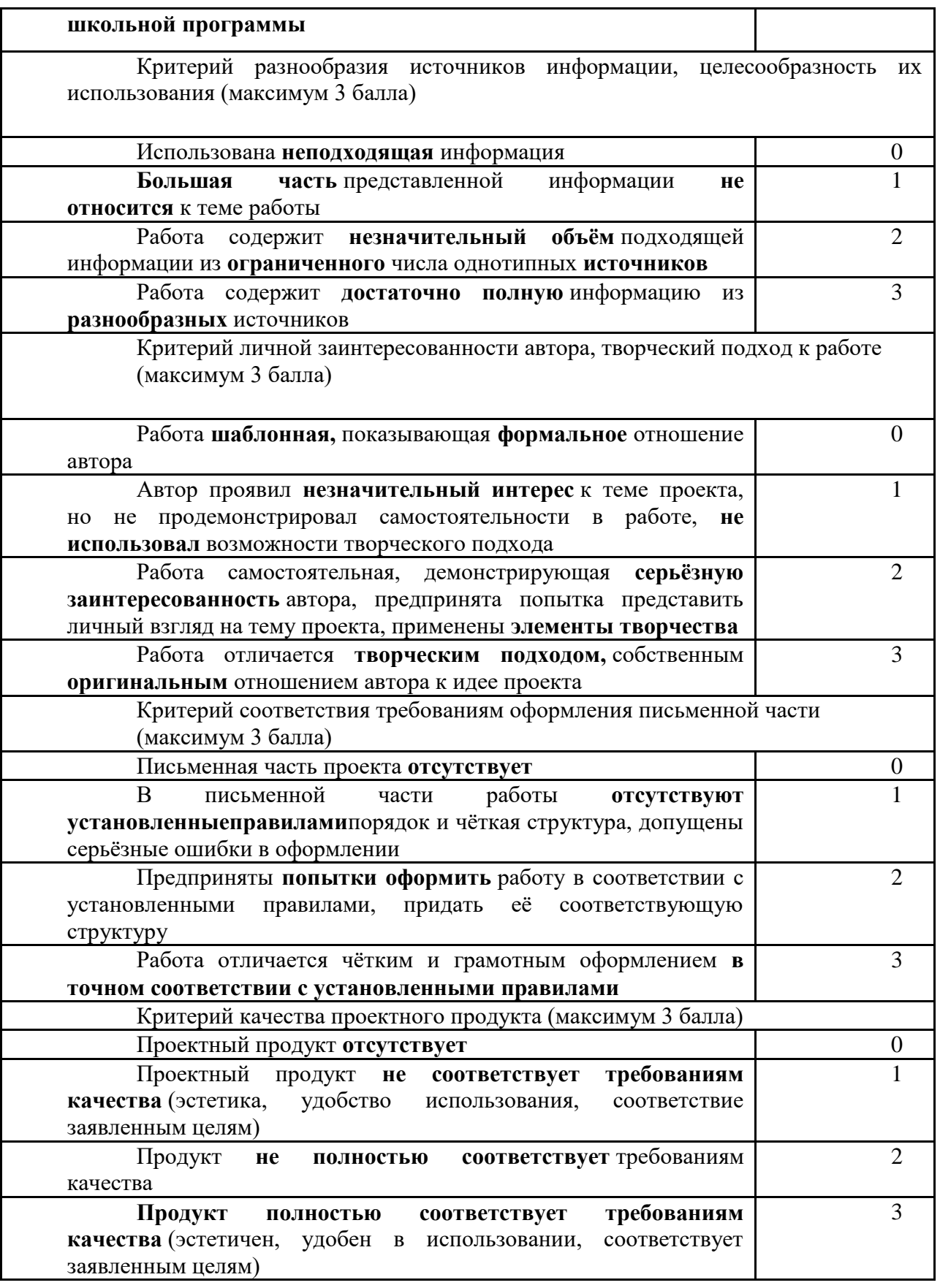

Процесс обучения по дополнительной общеразвивающей программе

предусматривает следующие формы диагностики и аттестации:

1. Входная диагностика, проводится перед началом обучения и предназначена для выявления уровня подготовленности детей к усвоению программы. **Формы контроля**: Устный опрос, практическая работа.

2. Итоговая диагностика проводится после завершения всей учебной программы. **Формы контроля**: тестирование, беседа, устный опрос.

Для отслеживания **результативности реализации образовательной программы** возможно использование систем мониторингового сопровождения образовательного процесса, определяющие основные формируемые у детей посредством реализации программы **компетентностей: предметных, социальных и коммуникативных.**

## **Практическая работа 1.**

Сборка роботов по инструкции:

- 1. [https://дюц-гвардейск.рф/images/files/robo5.pdf](about:blank)
- 2. [https://le-www-live-s.legocdn.com/sc/media/lessons/mindstorms-ev3/building](https://le-www-live-s.legocdn.com/sc/media/lessons/mindstorms-ev3/building-instructions/ev3-rem-color-sensor-down-driving-base-d30ed30610c3d6647d56e17bc64cf6e2.pdf)[instructions/ev3-rem-color-sensor-down-driving-base](https://le-www-live-s.legocdn.com/sc/media/lessons/mindstorms-ev3/building-instructions/ev3-rem-color-sensor-down-driving-base-d30ed30610c3d6647d56e17bc64cf6e2.pdf)[d30ed30610c3d6647d56e17bc64cf6e2.pdf](https://le-www-live-s.legocdn.com/sc/media/lessons/mindstorms-ev3/building-instructions/ev3-rem-color-sensor-down-driving-base-d30ed30610c3d6647d56e17bc64cf6e2.pdf)
- 3. [https://le-www-live-s.legocdn.com/sc/media/lessons/mindstorms-ev3/building](https://le-www-live-s.legocdn.com/sc/media/lessons/mindstorms-ev3/building-instructions/ev3-color-sensor-forward-driving-base-ce0bf1f7c9763c6457a641f579c9f18b.pdf)[instructions/ev3-color-sensor-forward-driving-base](https://le-www-live-s.legocdn.com/sc/media/lessons/mindstorms-ev3/building-instructions/ev3-color-sensor-forward-driving-base-ce0bf1f7c9763c6457a641f579c9f18b.pdf)[ce0bf1f7c9763c6457a641f579c9f18b.pdf](https://le-www-live-s.legocdn.com/sc/media/lessons/mindstorms-ev3/building-instructions/ev3-color-sensor-forward-driving-base-ce0bf1f7c9763c6457a641f579c9f18b.pdf)
- 4. [https://le-www-live-s.legocdn.com/sc/media/lessons/mindstorms-ev3/building](https://le-www-live-s.legocdn.com/sc/media/lessons/mindstorms-ev3/building-instructions/ev3-rem-driving-base-79bebfc16bd491186ea9c9069842155e.pdf)[instructions/ev3-rem-driving-base-79bebfc16bd491186ea9c9069842155e.pdf](https://le-www-live-s.legocdn.com/sc/media/lessons/mindstorms-ev3/building-instructions/ev3-rem-driving-base-79bebfc16bd491186ea9c9069842155e.pdf)
- 5. [https://le-www-live-s.legocdn.com/sc/media/lessons/mindstorms-ev3/building](https://le-www-live-s.legocdn.com/sc/media/lessons/mindstorms-ev3/building-instructions/ev3-gyro-sensor-driving-base-a521f8ebe355c281c006418395309e15.pdf)[instructions/ev3-gyro-sensor-driving-base-a521f8ebe355c281c006418395309e15.pdf](https://le-www-live-s.legocdn.com/sc/media/lessons/mindstorms-ev3/building-instructions/ev3-gyro-sensor-driving-base-a521f8ebe355c281c006418395309e15.pdf)
- 6. [https://le-www-live-s.legocdn.com/sc/media/lessons/mindstorms-ev3/building](https://le-www-live-s.legocdn.com/sc/media/lessons/mindstorms-ev3/building-instructions/ev3-medium-motor-driving-base-e66e2fc0d917485ef1aa023e8358e7a7.pdf)[instructions/ev3-medium-motor-driving-base-e66e2fc0d917485ef1aa023e8358e7a7.pdf](https://le-www-live-s.legocdn.com/sc/media/lessons/mindstorms-ev3/building-instructions/ev3-medium-motor-driving-base-e66e2fc0d917485ef1aa023e8358e7a7.pdf)
- 7. [https://le-www-live-s.legocdn.com/sc/media/lessons/mindstorms-ev3/building](https://le-www-live-s.legocdn.com/sc/media/lessons/mindstorms-ev3/building-instructions/ev3-touch-sensor-driving-base-4b82858ad3054e725caf23fffde42194.pdf)[instructions/ev3-touch-sensor-driving-base-4b82858ad3054e725caf23fffde42194.pdf](https://le-www-live-s.legocdn.com/sc/media/lessons/mindstorms-ev3/building-instructions/ev3-touch-sensor-driving-base-4b82858ad3054e725caf23fffde42194.pdf)
- 8. [https://le-www-live-s.legocdn.com/sc/media/lessons/mindstorms-ev3/building](https://le-www-live-s.legocdn.com/sc/media/lessons/mindstorms-ev3/building-instructions/ev3-ultrasonic-sensor-driving-base-61ffdfa461aee2470b8ddbeab16e2070.pdf)[instructions/ev3-ultrasonic-sensor-driving-base-61ffdfa461aee2470b8ddbeab16e2070.pdf](https://le-www-live-s.legocdn.com/sc/media/lessons/mindstorms-ev3/building-instructions/ev3-ultrasonic-sensor-driving-base-61ffdfa461aee2470b8ddbeab16e2070.pdf)

#### **Анкетирование**

#### Анкета для оценки уровня школьной мотивации Н. Лускановой

- 1. Тебе нравится в школе?
- не очень
- нравится
- не нравится

2. Утром, когда ты просыпаешься, ты всегда с радостью идешь в школу или тебе часто хочется остаться дома?

- чаще хочется остаться дома
- бывает по-разному
- иду с радостью

3. Если бы учитель сказал, что завтра в школу не обязательно приходить всем ученикам, что желающие могут остаться дома, ты пошел бы в школу или остался дома?

- не знаю
- остался бы дома
- пошел бы в школу
- 4. Тебе нравится, когда у вас отменяют какие-нибудь уроки?
- не нравится
- бывает по-разному
- нравится
	- 5. Ты хотел бы, чтобы тебе не задавали домашних заданий?
- хотел бы
- не хотел бы
- не знаю
	- 6. Ты хотел бы, чтобы в школе остались одни перемены?
- не знаю
- не хотел бы
- хотел бы
	- 7. Ты часто рассказываешь о школе родителям?
- часто
- редко
- не рассказываю
	- 8. Ты хотел бы, чтобы у тебя был менее строгий учитель?
- точно не знаю
- хотел бы
- не хотел бы
	- 9. У тебя в классе много друзей?
- мало
- много
- нет друзей
	- 10. Тебе нравятся твои одноклассники?
- нравятся
- не очень
- не нравятся
	- **Ключ**

Количество баллов, которые можно получить за каждый из трех ответов на вопросы анкеты.

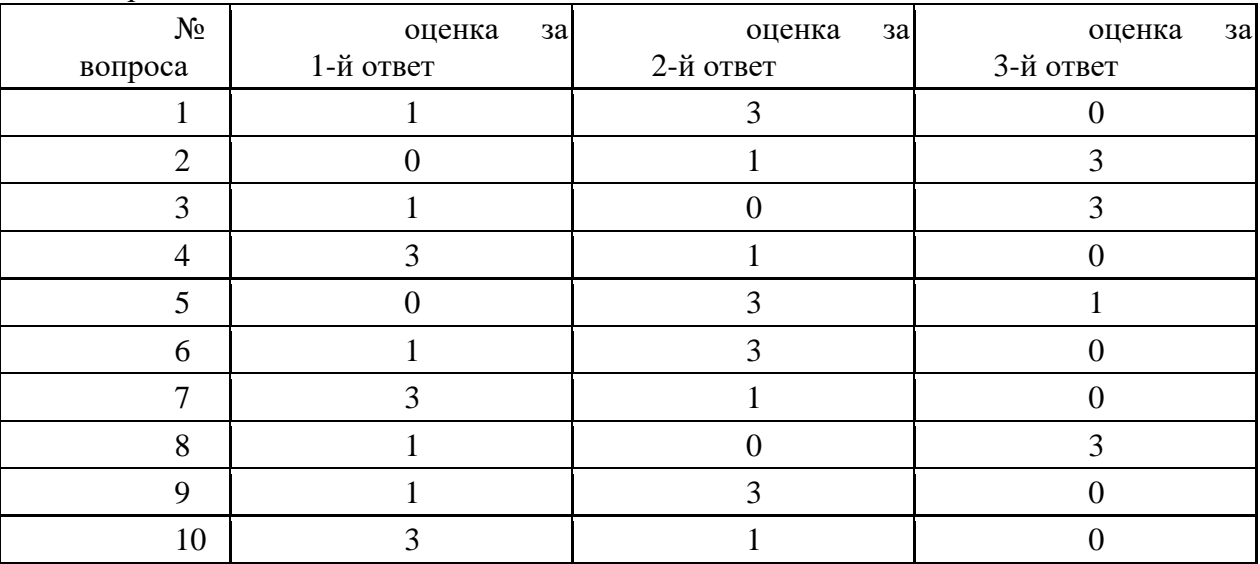

**Первый уровень**. 25-30 баллов – высокий уровень школьной мотивации, учебной активности.

**Второй уровень**. 20-24 балла – хорошая школьная мотивация.

**Третий уровень**. 15-19 баллов – положительное отношение к школе, но

школа привлекает таких детей внеучебной деятельностью.

**Четвертый уровень**. 10-14 баллов – низкая школьная мотивация.

**Пятый уровень**. Ниже 10 баллов – негативное отношение к школе, школьная дезадаптация.

#### **9.5 Правила техники безопасности при работе с роботами**

### **общие правила техники безопасности**

1. Работу начинать только с разрешения учителя. Когда учитель обращается к тебе, приостанови работу. Не отвлекайся во время работы.

2. Не пользуйся инструментами и предметами, правила обращения, с которыми не изучены.

3. Работай с деталями только по назначению. Нельзя глотать, класть детали конструктора в рот и уши.

4. При работе держи инструмент так, как указанно в инструкции или показал учитель.

5. Детали конструктора и оборудование храни в предназначенном для этого месте. Нельзя хранить инструменты навалом.

6. Содержи в чистоте и порядке рабочее место.

7. Раскладывай оборудование в указанном порядке.

8. Не разговаривай во время работы.

9. Выполняй работу внимательно, не отвлекайся посторонними делами.

10. При работе с ПК нельзя открывать программы, включать, выключать ПК без разрешения учителя.

11. Во время работы за компьютером нужно сидеть прямо напротив экрана, чтобы верхняя часть экрана находилась на уровне глаз на расстоянии 45-60 см.

#### **Инструкция по технике безопасности и правилам поведения в компьютерном кабинете для учащихся**

#### **Общее положения:**

- К работе в компьютерном кабинете допускаются лица, ознакомленные с данной инструкцией по технике безопасности и правилам поведения.
- Работа учащихся в компьютерном кабинете разрешается только в присутствии преподавателя (инженера, лаборанта).
- Во время занятий посторонние лица могут находиться в кабинете только с разрешения преподавателя.
- Во время перемен между занятиями проводится обязательное проветривание компьютерного кабинета с обязательным выходом учащихся из помещения.

 Помните, что каждый учащийся в ответе за состояние своего рабочего места и сохранность размещенного на нем оборудования.

## **Перед началом работы необходимо:**

- Убедиться в отсутствии видимых повреждений на рабочем месте;
- Разместить на столе тетради, учебные пособия так, что бы они не мешали работе на компьютере;
- Принять правильною рабочую позу.
- Посмотреть на индикатор монитора и системного блока и определить, включён или выключен компьютер. Переместите мышь, если компьютер находится в энергосберегающем состоянии или включить монитор, если он был выключен.

### **При работе в компьютерном кабинете категорически запрещается:**

- Находиться в кабинете в верхней одежде;
- Класть одежду и сумки на столы;
- Находиться в кабинете с напитками и едой;
- Располагаться сбоку или сзади от включенного монитора;
- Присоединять или отсоединять кабели, трогать разъемы, провода и розетки;
- Передвигать компьютеры и мониторы;
- Открывать системный блок;
- Включать и выключать компьютеры самостоятельно.
- Пытаться самостоятельно устранять неисправности в работе аппаратуры;
- Перекрывать вентиляционные отверстия на системном блоке и мониторе;
- Ударять по клавиатуре, нажимать бесцельно на клавиши;
- Класть книги, тетради и другие вещи на клавиатуру, монитор и системный блок;
- Удалять и перемещать чужие файлы;
- Приносить и запускать компьютерные игры.

#### **Находясь в компьютерном кабинете, учащиеся обязаны:**

- Соблюдать тишину и порядок;
- Выполнять требования педагога;
- Находясь в сети работать только под своим именем и паролем;
- Соблюдать режим работы (согласно п. 9.4.2. Санитарных правил и норм);
- При появлении рези в глазах, резком ухудшении видимости, невозможности сфокусировать взгляд или навести его на резкость, появления боли в пальцах и кистях рук, усиления сердцебиения немедленно покинуть рабочее место, сообщить о происшедшем педагогу и обратиться к врачу;
- После окончания работы завершить все активные программы и корректно выключить компьютер;
- Оставить рабочее место чистым.

#### **Работая за компьютером, необходимо соблюдать правила:**

- Расстояние от экрана до глаз  $70 80$  см (расстояние вытянутой руки);
- Вертикально прямая спина;
- Плечи опущены и расслаблены;
- Ноги на полу и не скрещены;
- Локти, запястья и кисти рук на одном уровне;
- Локтевые, тазобедренные, коленные, голеностопные суставы под прямым углом.

**Требования безопасности в аварийных ситуациях:**

- При появлении программных ошибок или сбоях оборудования учащийся должен немедленно обратиться к педагогу.
- При появлении запаха гари, необычного звука немедленно прекратить работу, и сообщить педагогу.